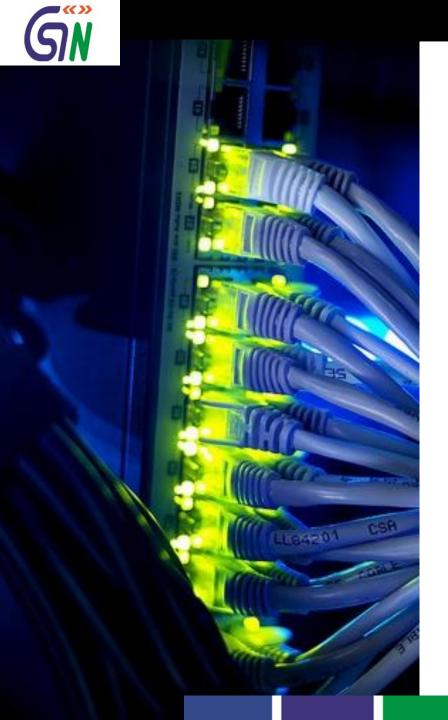

Preview of Return and Payment Modules

# Objective of Preview & Mechanism of obtaining feedback

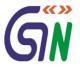

Dear Taxpayer / Tax Professional,

- 1. After successful launch of GST Portal (gst.gov.in) on 8<sup>th</sup> Nov '2016 the enrolment process of existing taxpayers was started on the same day. GSTN has created prototype for various return forms, payment challan etc. A preview of the same is being shared through this pdf document with following purpose:
  - To give an idea about look and feel of 'Return' & 'Payment' Modules and the flows there-in.
  - To seek your feedback / comments on the Prototype to improve it further and see if any aspect has been left out.
- 2. Kindly send your comments / suggestions on <a href="mailto:prototype-feedback@gst.gov.in">prototype-feedback@gst.gov.in</a> in next 15 days. Your feedback will help us make the GST Portal more user friendly and informative. While sending your comments, please quote the page number against each comment.

Regards,

Your sincerely,
Prakash Kumar
CEO, Goods and Services Tax Network

# Dashboard of Taxpayer

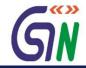

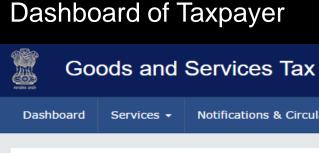

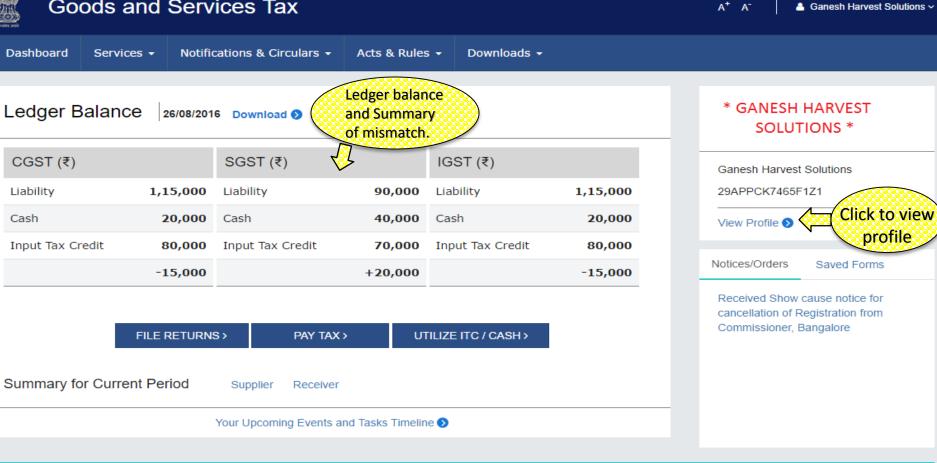

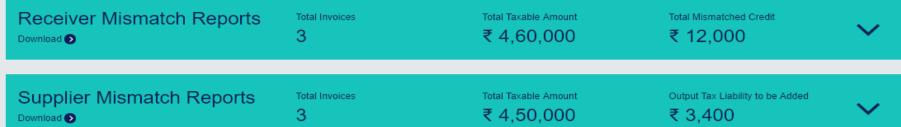

### View Profile on Dashboard

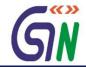

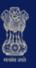

### Goods and Services Tax

 $A^+$  A

Ganesh Harvest Solutions ~

Dashboard

Services -

Notifications & Circulars -

Acts & Rules ▼

Downloads -

\* GANESH HARVEST SOLUTIONS \*

**Ganesh Harvest Solutions** 

29APPCK7465F1Z1

Quick Links

History of Amendment

**Update Profile** 

Change Password

Register / Update DSC

Update Business Logo

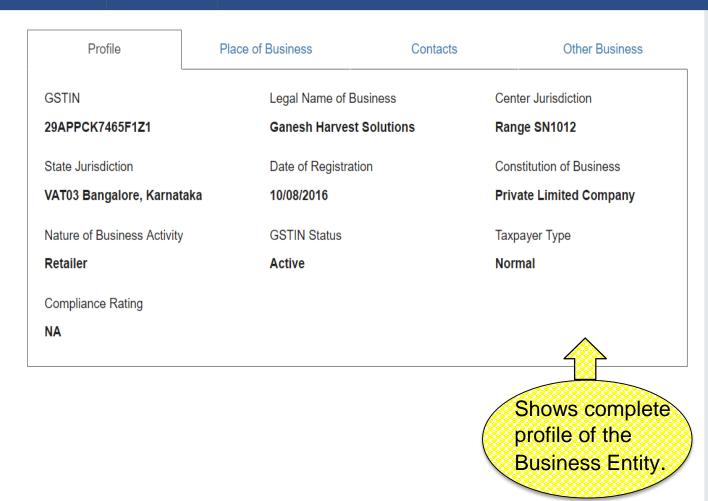

# Dashboard: Receiver and Supplier Mismatch Reports

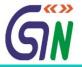

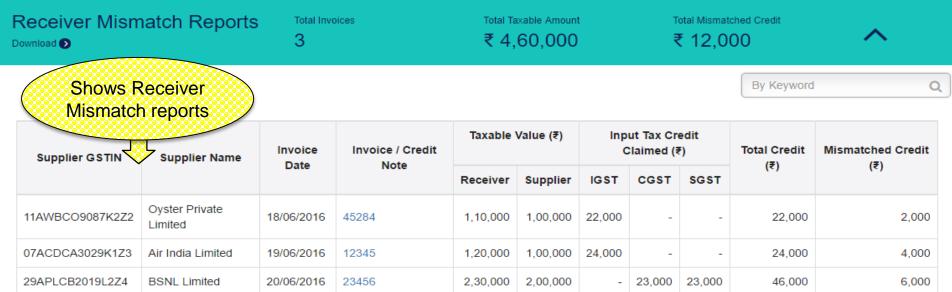

| Supplier Mismatch Reports  Download   Download    Download   Download   Download   Download   Download   Download   Download   Download   Download   Download   Download   Download   Download   Download   Download   Download   Download   Downl | Total Invoices | Total Taxable Amount ₹ 4,50,000 | Output Tax Liability to be Added ₹ 3,400 | ^ |
|----------------------------------------------------------------------------------------------------|----------------|---------------------------------|------------------------------------------|---|
| Shows Supplier Mismatch reports                                                                                                    |                |                                 | By Keyword                               | Q |

| Receiver GSTIN  | Receiver Name              | Invoice    | Invoice / Debit |          | Taxable Value (₹) |        | Tax Liability (₹) |        | Total      | Output tax liable to be added on Account of |
|-----------------|----------------------------|------------|-----------------|----------|-------------------|--------|-------------------|--------|------------|---------------------------------------------|
| Receiver G3 IIN | Receiver Name              | Date       | Note            | Supplier | Receiver          | IGST   | CGST              | SGST   | Credit (₹) | Mismatch (₹)                                |
| 11AAKCO9087P1Z1 | Ola Limited                | 21/06/2016 | 13139           | 1,00,000 | 1,10,000          | 22,000 | -                 | -      | 22,000     | 2,000                                       |
| 07AKPCA3029Q1Z3 | Accenture India<br>Limited | 22/06/2016 | 13103           | 2,00,000 | 2,05,000          | 41,000 | -                 | -      | 41,000     | 1,000                                       |
| 29ALPCB2019L2Z4 | Bharati Airtel Limited     | 24/06/2016 | 72189           | 1,50,000 | 1,52,000          | -      | 15,200            | 15,200 | 30,400     | 400                                         |

### Dashboard: File Returns

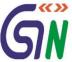

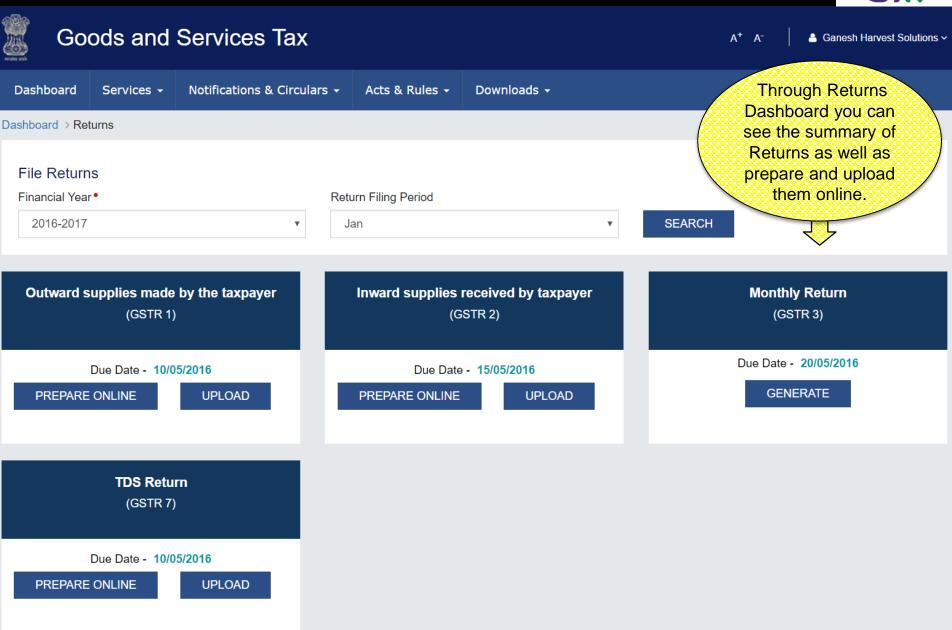

## Services on GST Portal

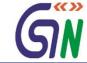

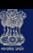

#### Goods and Services Tax

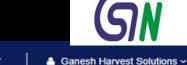

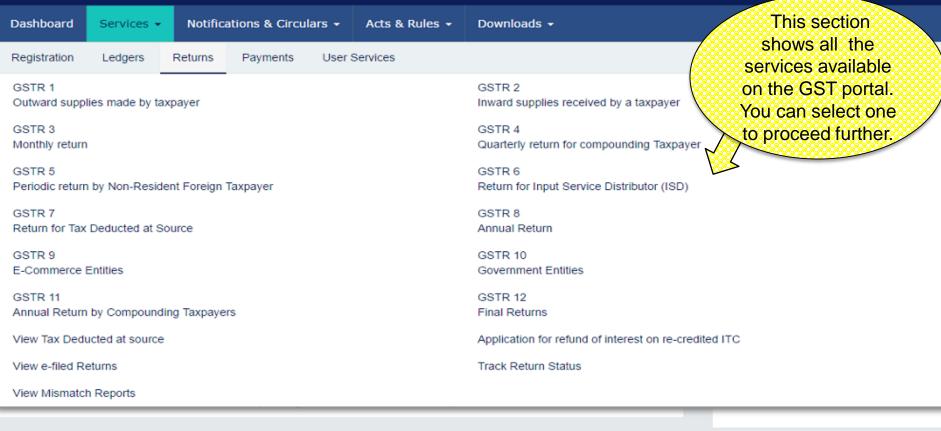

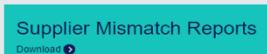

Receiver Mismatch Reports

Download ()

Total Invoices

Total Invoices

Total Taxable Amount

Total Taxable Amount

₹ 4,60,000

Output Tax Liability to be Added

Total Mismatched Credit

₹ 12,000

₹ 4,50,000

₹ 3.400

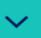

# Return Filing

## GSTR - 1

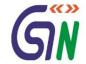

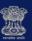

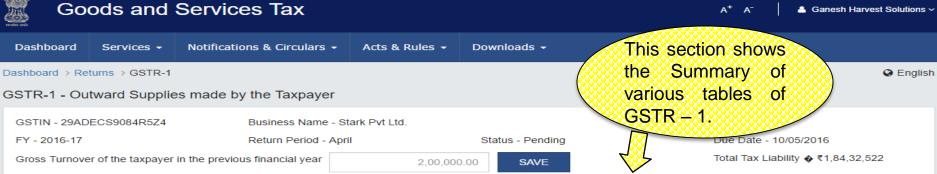

| FY - 2016-17  Gross Turnover of the taxpayer in the                    | Return Period previous financial year | •                                                                | Status - Pending SAVE     | . <b>194</b>                                | Date - 10/05/2016<br>I Tax Liability � ₹1,84,32,522         |
|------------------------------------------------------------------------|---------------------------------------|------------------------------------------------------------------|---------------------------|---------------------------------------------|-------------------------------------------------------------|
| GSTR-1 - Invoice Details                                               |                                       |                                                                  |                           |                                             |                                                             |
| B2B Invoices Section 5                                                 | 11                                    | Amended B2B Invoices Section 5A                                  | 1                         | B2C (Large) I<br>Section 6                  | nvoices 3                                                   |
| Pending for Action 0 ₹45,01,660 ₹37,51,383 Invoice Value Taxable Value | ₹7,50,277<br>Tax Liability            | Pending for Action 0 ₹2,42,810 ₹2,02,342 Invoice Value Taxable V |                           | Pending for Action ₹99,97,000 Invoice Value | on NA<br>₹8,33,083 ₹1,66,617<br>Taxable Value Tax Liability |
| Amended B2C (Large) Invoices Section 6A                                | 1                                     | Credit / Debit Notes Section 8                                   | 3                         | Amended Cre<br>Section 8A                   | edit / Debit Notes 1                                        |
| Pending for Action NA                                                  |                                       | Pending for Action 0                                             |                           | Pending for Action                          |                                                             |
| ₹58,07,600 ₹58,07,600 Invoice Value Taxable Value                      | ₹5,80,760<br>Tax Liability            |                                                                  | (₹1,000)<br>Tax Liability | (₹50,000)<br>Differential Value             | (₹10,000)<br>E Tax Liability                                |
| Exports Invoices Section 10                                            | 3                                     | Amended Exports Invoi<br>Section 10A                             | ces 1                     |                                             |                                                             |
| Pending for Action NA                                                  |                                       | Pending for Action NA                                            |                           |                                             |                                                             |

₹12,50,000 ₹6,50,000 ₹5,41,667 Tax Liability Tax Liability Taxable Value Invoice Value Invoice Value Taxable Value

#### GSTR – 1 Contd...

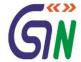

Dashboard Services → Notifications & Circulars → Acts & Rules → Downloads →

#### GSTR-1 - Other Details

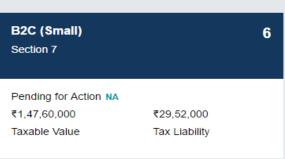

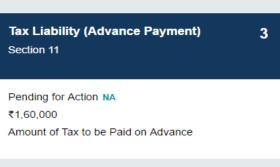

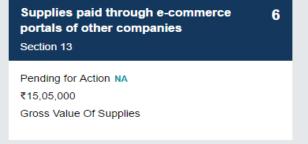

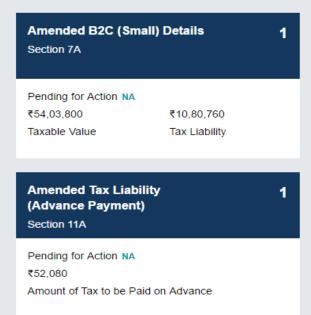

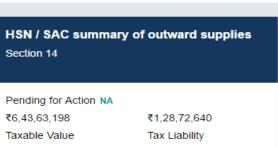

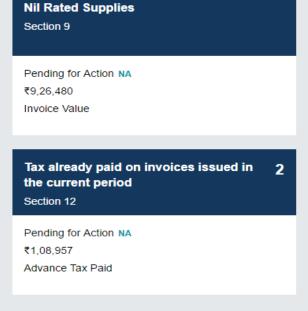

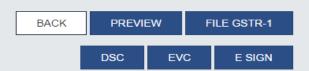

# GSTR 1 : B2B Invoices

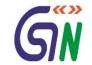

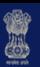

### Goods and Services Tax

A<sup>+</sup> A<sup>-</sup>

Ganesh Harvest Solutions >

Dashboard

Services -

Notifications & Circulars -

Acts & Rules ▼

Downloads -

Dashboard > Returns > GSTR-1

English

GSTIN - 29ADECS9084R5Z4

Business Name - Stark Pvt Ltd.

FY **4** 2016-17

Return Period • April

Status • Pending

Due Date • 10/05/2016

#### **B2B Invoices - Receiver Wise Summary**

| Receiver Details                           | No. of Invoices<br>Uploaded | Counterparty Invoices -<br>Pending For Action | Total Invoice<br>Value (₹) | Total Taxable<br>Value (₹) | Total IGST (₹) | Total<br>CGST (₹) | Total SGST (₹) |
|--------------------------------------------|-----------------------------|-----------------------------------------------|----------------------------|----------------------------|----------------|-------------------|----------------|
| 28AAACM1090A1Z1 (Manuj<br>Industries Ltd.) | 5                           | 0                                             | 2,165,840.00               | 1,804,867.00               | 1,02,237.00    | 1,29,368.00       | 1,29,368.00    |
| 12DEFFM5555D1Z2 (Mahesh Electronics)       | 6                           | 0                                             | 2,335,820.00               | 1,946,957.00               | 1,86,173.00    | 1,01,565.00       | 1,01,565.00    |

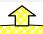

By clicking on any box you can drill down to see invoice levels details.

1-2 of 2 〈

**BACK** 

ADD INVOICE

# GSTR 1: B2B- Add Invoice

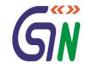

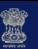

#### Goods and Services Tax

|            | Services Returns > GSTF |                          | culars + Acts & Rule       | es + Downloads +               |              | This secti         | on helps<br>add the  | <b>⊘</b> E |
|------------|-------------------------|--------------------------|----------------------------|--------------------------------|--------------|--------------------|----------------------|------------|
|            |                         |                          |                            |                                |              | Invoices.          |                      |            |
| Receive    | er GSTIN/UID •          |                          | Receiver Name •            |                                | lr           | nvoice No. •       | <b>}</b>             | >          |
| Invoice    | Date •                  | £                        | Supply Type •  Intra-State |                                | T            | otal Taxable Value | ⊖ (₹)•               |            |
| Total In   | voice Value (₹) •       |                          | Supply attract Rev         | erse Charge                    | 9/           | 6 Reverse Charge   | •                    |            |
| POS (C     |                         | m location of recipient) | ▼ Tax on this Ir           | nvoice is paid under provision | nal assessme | nt                 |                      |            |
| Item [     | Details                 |                          |                            |                                |              |                    | G = GOODS AND S = SE | ADD ITE    |
|            |                         |                          |                            |                                |              |                    |                      | RVICES     |
| Sr.        | Category                | HSN/SAC                  | Taxable Value (₹)          | IGST                           |              | CGST               | SGST                 |            |
| Sr.<br>No. | Category                | HSN/SAC                  | Taxable Value (₹)          | IGST  Rate Amount (₹)          |              | CGST<br>Amount (₹) | SGST  Rate (%)       | Actio      |

#### GSTR 1: B2B- Add Invoice

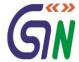

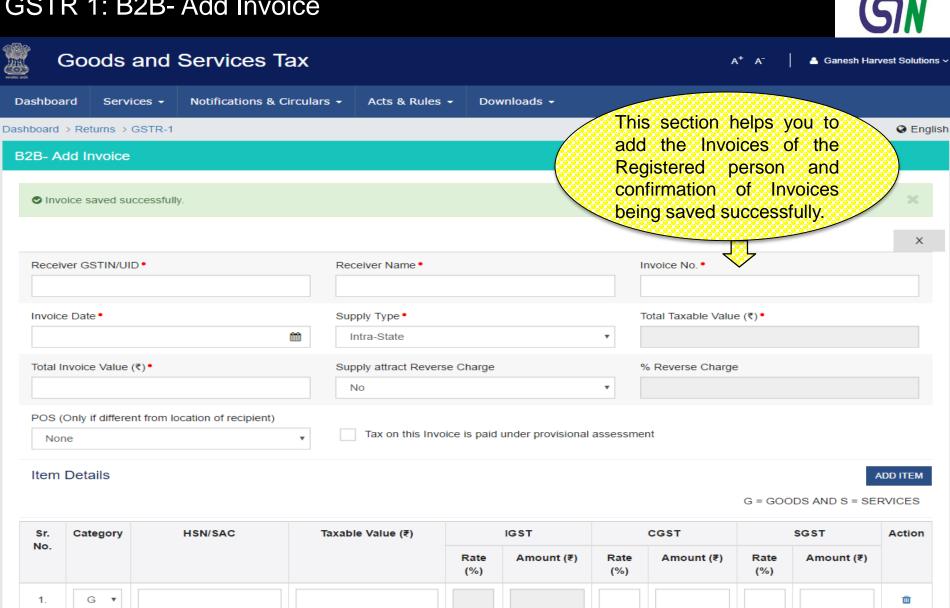

SAVE

BACK

### GSTR 1: Amended B2B Invoices

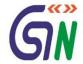

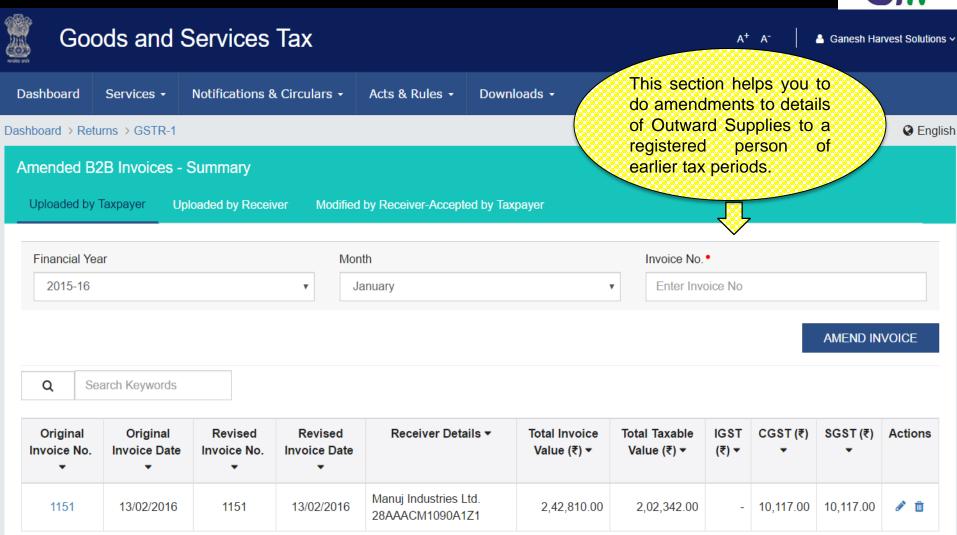

1-1 of 1 〈 >

BACK

#### **GSTR 1: Amend Invoice**

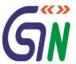

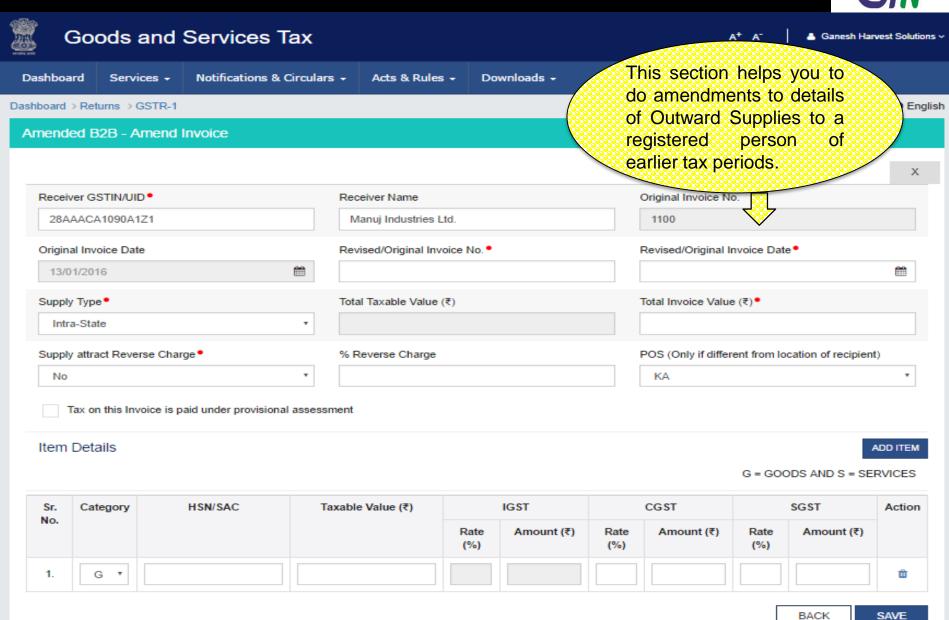

# GSTR 1: B2C (Large)

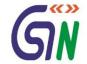

English

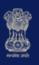

#### Goods and Services Tax

A<sup>+</sup> A<sup>-</sup>

Ganesh Harvest Solutions >

Dashboard Services •

Dashboard > Returns > GSTR-1

Notifications & Circulars •

Acts & Rules ▼

Downloads >

This section helps you to add the Invoices of Taxable outward

Inter-State supplies and where

invoice value is more than 2.5

Lacs and Invoices issued

against Advance received in

earlier periods.

B2C(Large) Invoices- Summary

Uploaded by Taxpayer

Q

Search Keywords

|                             |                   |                             | <del>_</del>                        |                              |                              |           |               |                          |            |  |
|-----------------------------|-------------------|-----------------------------|-------------------------------------|------------------------------|------------------------------|-----------|---------------|--------------------------|------------|--|
| Invoice<br>No. <del>▼</del> | Invoice<br>Date ▼ | Recipient's State<br>Code ▼ | Recipient's Name/GDI ▼              | Total Invoice Value<br>(₹) ▼ | Total Taxable Value<br>(₹) ▼ | IGST (₹)  | CGST<br>(₹) ▼ | SGST<br>(₹) <del>▼</del> | Actions    |  |
| 1218                        | 13/04/2016        | DL                          | Shri Maha Laxmi<br>Enterprises Ltd. | 2,50,100.00                  | 2,08,417.00                  | 41,684.00 | -             | -                        | <b>₽</b> 🗓 |  |
| 1219                        | 21/04/2016        | РВ                          | Singhania Overseas (P)<br>Ltd       | 4,55,000.00                  | 3,79,167.00                  | 75,834.00 | -             | -                        | <b>₽</b> 🗓 |  |
| 1220                        | 30/04/2016        | WB                          | Masheshwari Enterprises<br>Ltd.     | 2,94,600.00                  | 2,45,500.00                  | 49,100.00 | -             | -                        | <b>₽</b> 🗓 |  |

1-3 of 3 < >

BACK

ADD INVOICE

# GSTR 1: B2C (Large)-Add Invoice

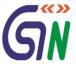

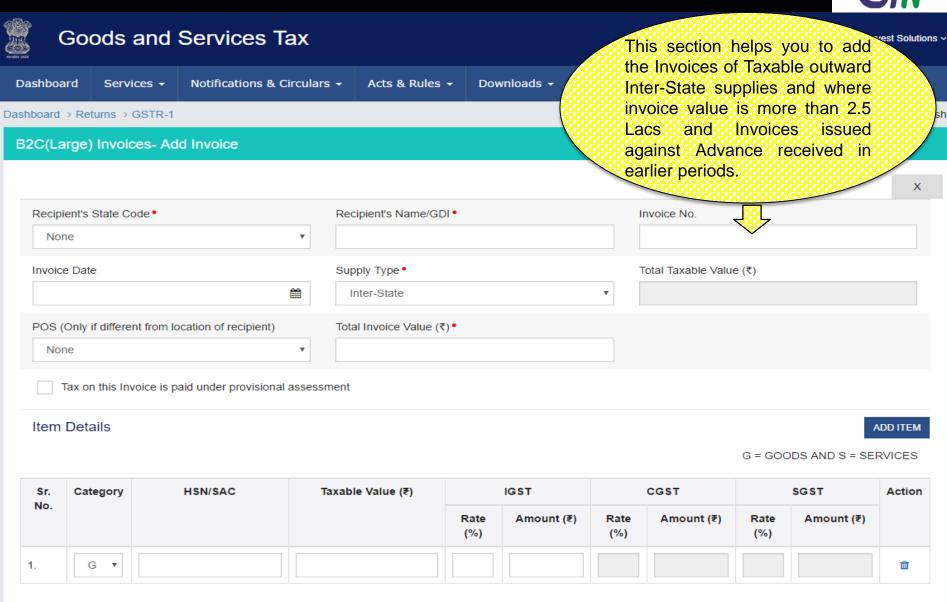

SAVE

BACK

# GSTR 1: Amended B2C (Large)

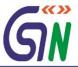

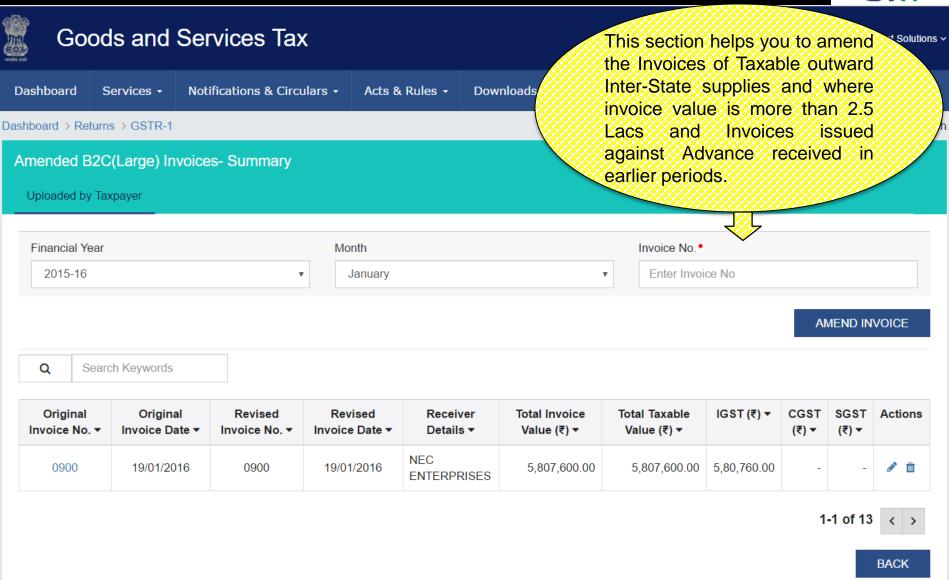

# GSTR 1: Amended B2C (Large)-Amend Invoice

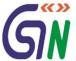

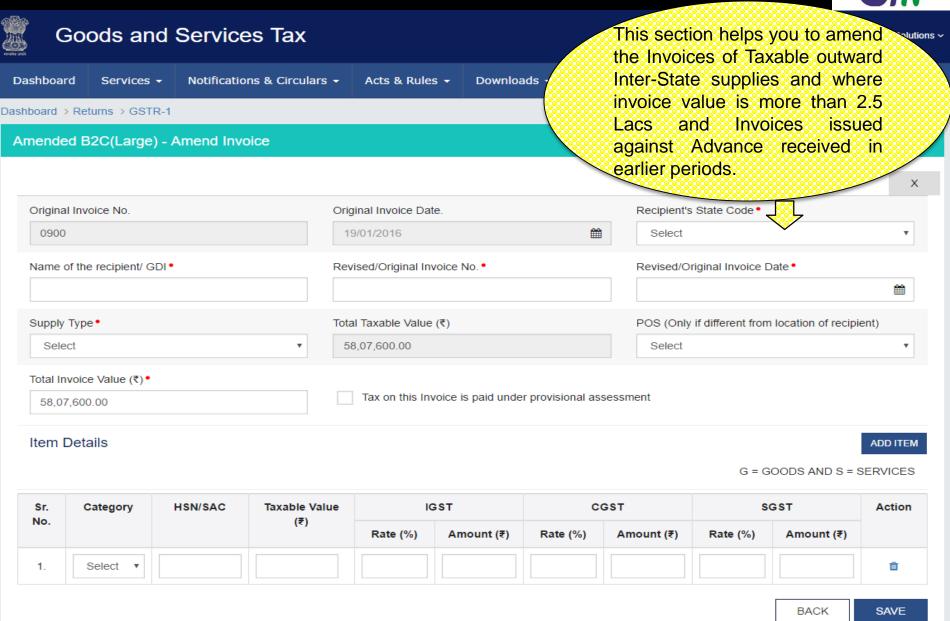

# GSTR 1: Credit/Debit Notes

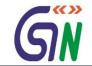

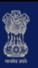

## Goods and Services Tax

A<sup>+</sup> A<sup>-</sup>

Ganesh Harvest Solutions >

Dashboard Services •

Notifications & Circulars •

Acts & Rules ▼

Downloads -

This section shows you the summary of Credit/ Debit Notes.

English

Dashboard > Returns > GSTR-1

#### Credit/Debit Notes- Summary

Uploaded by Taxpayer

Uploaded by Receiver

Modified by Receiver

Q

Search Keywords

| C/D Note No. ▼ | C/D Note Date ▼ | Original Invoice No.<br>▼ | Original Invoice Date ▼ | Differential Value (Plus or Minus)<br>(₹) ▼ | IGST (₹) | CGST(₹)  | SGST(₹)  | Actions    |
|----------------|-----------------|---------------------------|-------------------------|---------------------------------------------|----------|----------|----------|------------|
| C-T1028        | 03/04/2016      | T1028                     | 12/03/2016              | (10000)                                     | -        | 1,000.00 | 1,000.00 | <b>₽</b> 🗓 |
| D-T2543        | 23/04/2016      | T2543                     | 18/03/2016              | +3000                                       | 600.00   | -        | -        | ê û        |
| D-T2543        | 23/04/2016      | T2543                     | 21/03/2016              | +2000                                       | 400.00   | -        | -        | <b>∂</b> 🗓 |

1-3 of 3

ADD DETAILS

**BACK** 

### GSTR 1: Credit / Debit Notes- Add Note

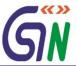

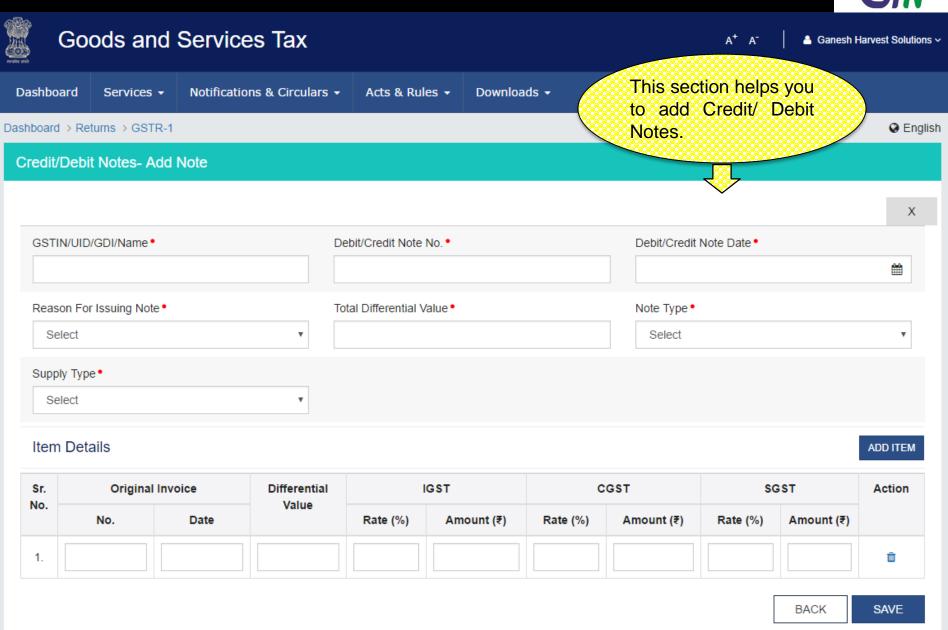

### GSTR 1:Amended Credit/Debit Notes

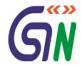

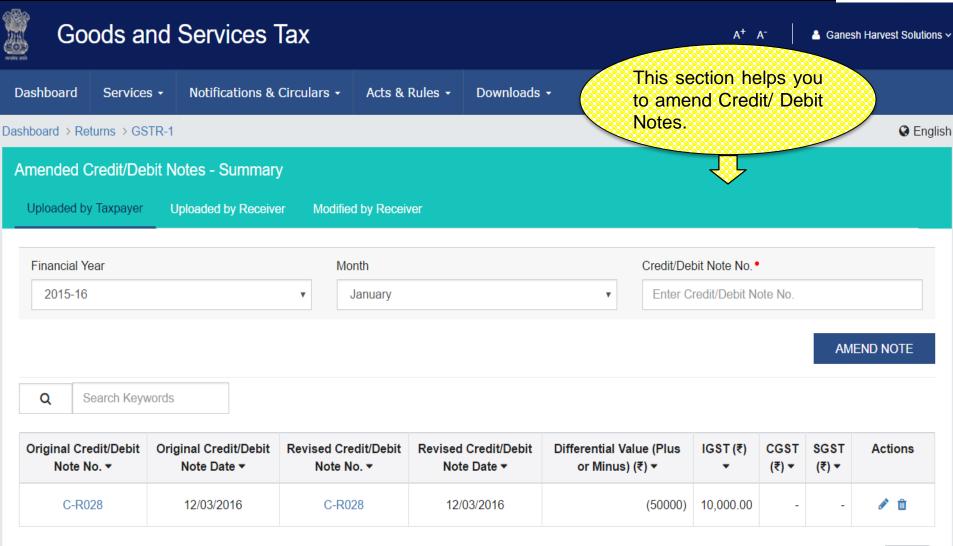

-1 of 1 〈 >

BACK

### GSTR 1:Amended Credit/Debit Notes

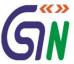

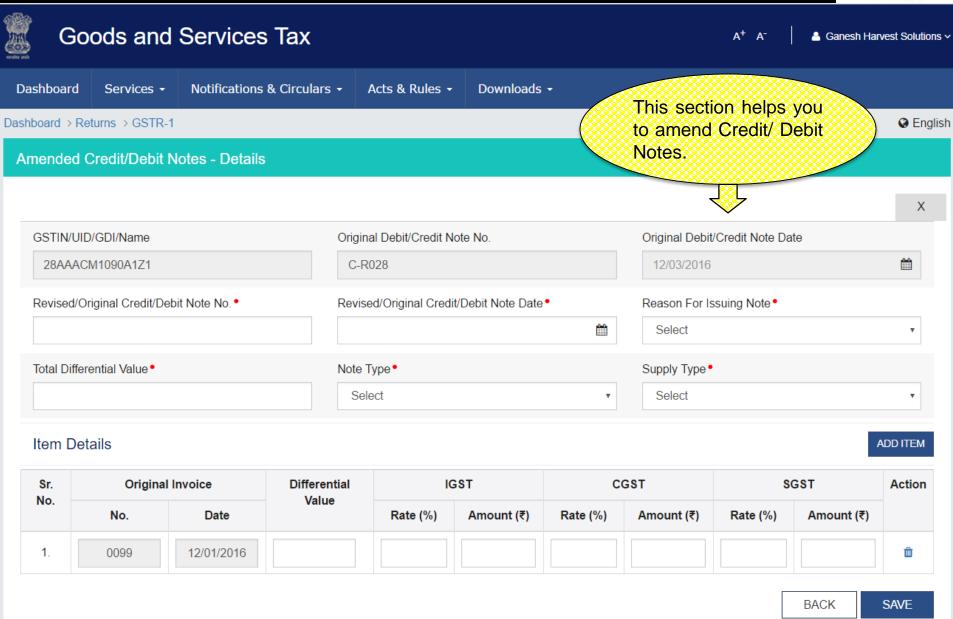

# **GSTR 1: Exports Summary**

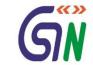

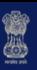

# Goods and Services Tax

A<sup>+</sup> A

Ganesh Harvest Solutions >

Dashboard

Services -

Notifications & Circulars -

Acts & Rules ▼

Downloads -

This section shows the Summary of Exports uploaded.

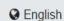

Dashboard > Returns > GSTR-1

#### **Exports- Summary**

Uploaded by Taxpayer

Q

Search Keywords

| Invoice<br>No. | Invoice<br>Date. | Shipping Bill<br>No. | Shipping Bill<br>Date | GST<br>Payment | Total Invoice Value<br>(₹) | Total Taxable Value<br>(₹) | IGST<br>(₹) | CGST(₹)   | SGST(₹)   | Actions    |
|----------------|------------------|----------------------|-----------------------|----------------|----------------------------|----------------------------|-------------|-----------|-----------|------------|
| 1221           | 03/04/2016       | NYC45363293          | 06/04/2016            | Without        | 9,00,000.00                | 7,50,000.00                | -           | -         | -         | ê û        |
| 0901           | 04/04/2016       | NYC45363293          | 06/04/2016            | Without        | 8,02,090.00                | 6,68,408.00                | -           | -         | -         | ê û        |
| 1222           | 04/04/2016       | BEL768549480         | 09/04/2016            | With           | 4,52,090.00                | 3,76,742.00                | -           | 37,674.00 | 37,674.00 | <b>₽</b> 🗓 |

1-3 of 3 <

BACK

ADD INVOICE

# GSTR 1: Exports – Add Invoice

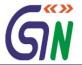

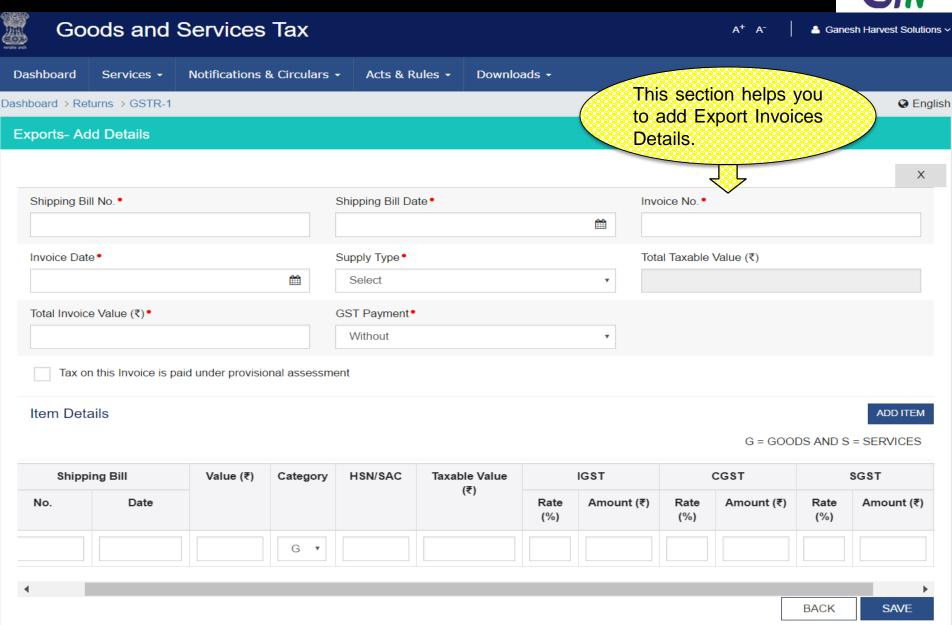

# **GSTR 1: Amended Exports - Summary**

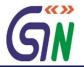

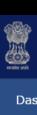

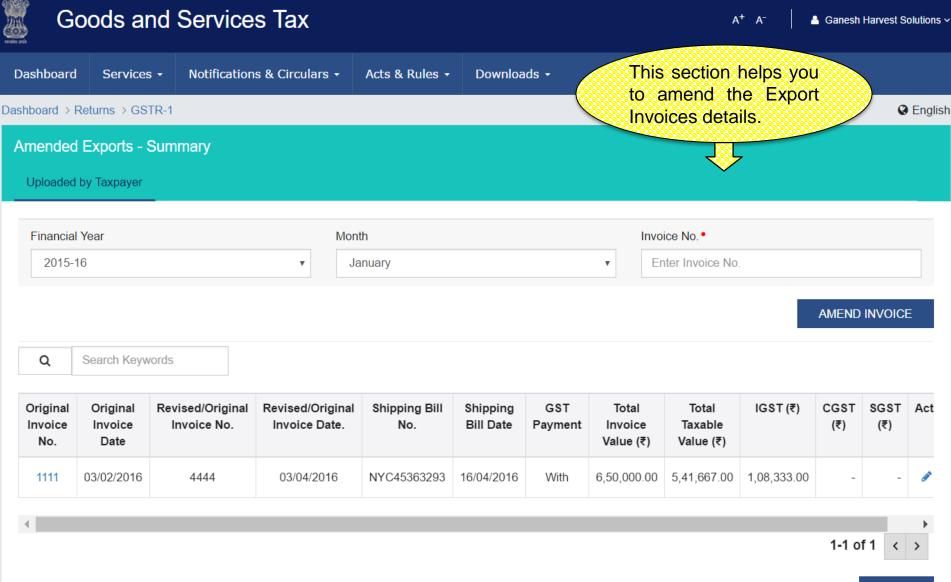

**BACK** 

# **GSTR 1: Amend Exports Invoices**

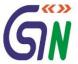

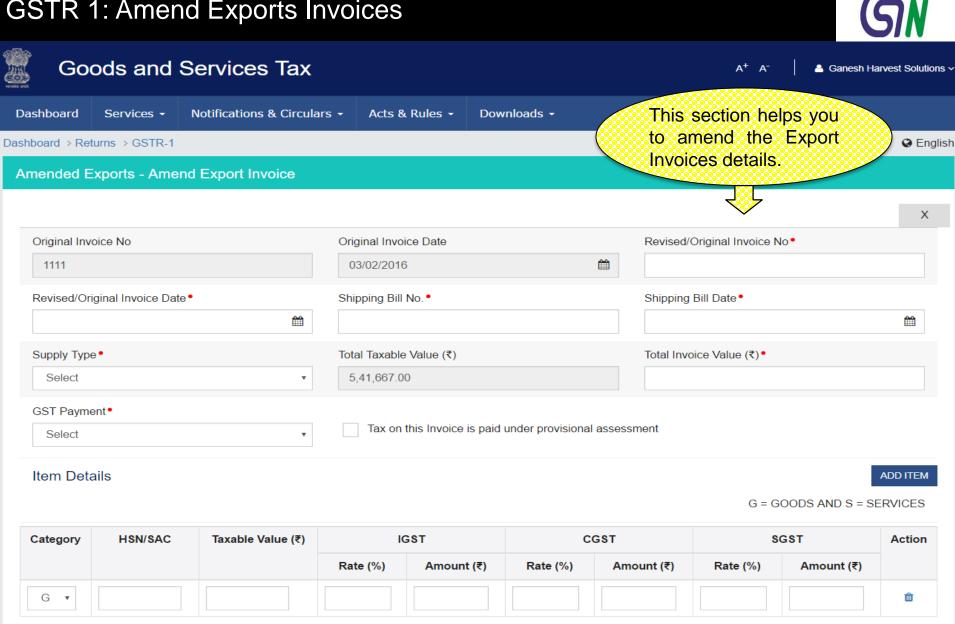

SAVE

**BACK** 

# GSTR 1: B2C(Small) Details - Summary

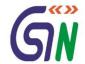

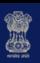

#### Goods and Services Tax

A<sup>+</sup> A<sup>-</sup>

Ganesh Harvest Solutions >

Dashboard

Services -

Notifications & Circulars -

Acts & Rules ▼

Downloads -

This section shows you the Summary of Taxable outward supplies to consumer.

English

Dashboard > Returns > GSTR-1

B2C(Small) Details - Summary

Uploaded by Taxpayer

Q Search Keywords

G = GOODS AND S = SERVICES

| Category ▼ | HSN/SAC ▼ | State Code (Place of Supply) ▼ | Aggregate Taxable Value (₹) ▼ | IGST (₹) ▼  | CGST (₹) ▼  | SGST (₹) ▼  | Actions    |
|------------|-----------|--------------------------------|-------------------------------|-------------|-------------|-------------|------------|
| G          | 23069021  | KA                             | 60,56,500.00                  | -           | 6,05,650.00 | 6,05,650.00 | <b>ቇ</b> 🛍 |
| S          | 00440005  | KA                             | 23,35,500.00                  | -           | 2,33,550.00 | 2,33,550.00 | <b>ቇ</b> 🗓 |
| G          | 23069021  | МН                             | 40,56,500.00                  | 8,11,300.00 | -           | -           | <b>₽</b> 🗓 |
| G          | 23069021  | JM                             | 10,56,500.00                  | 2,11,300.00 | -           | -           | ø û        |
| G          | 96020020  | JM                             | 4,98,500.00                   | 99,700.00   | -           | -           | <b>₽</b> 🗓 |
| G          | 96020020  | HR                             | 7,56,500.00                   | 1,51,300.00 | -           | -           | <b>₽</b> 🗓 |

1-6 of 13

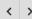

**BACK** 

ADD DETAILS

# GSTR 1: B2C(Small) – Add Details

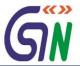

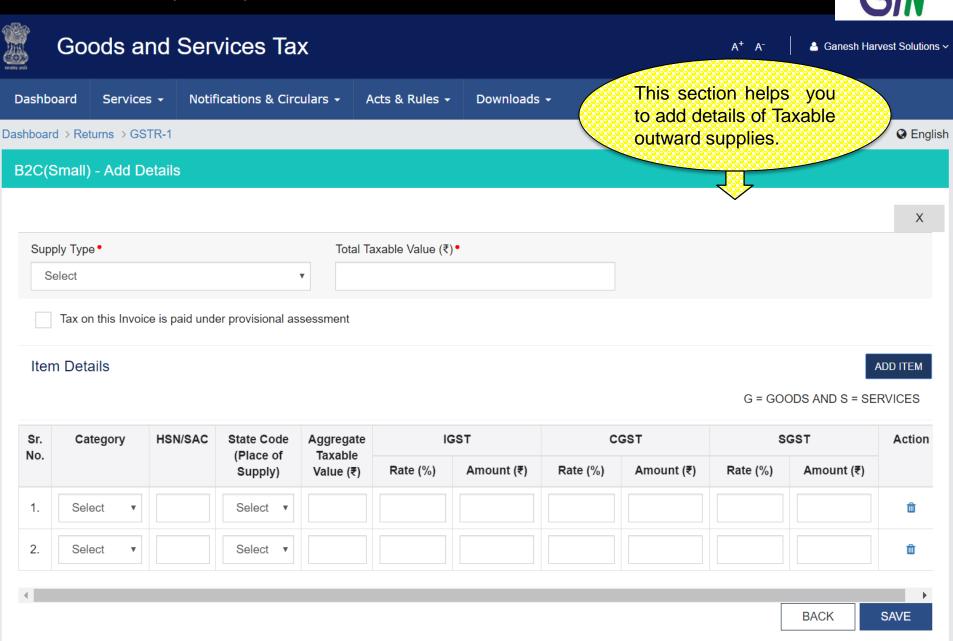

# GSTR 1: Amended B2C(Small) Details - Summary

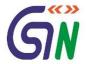

Ganesh Harvest Solutions >

A+ A-

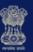

#### Goods and Services Tax

Dashboard Services -Notifications & Circulars -Acts & Rules ▼ Downloads -This section helps you to amend the details of Dashboard > Returns > GSTR-1 Taxable outward supplies. Amended B2C(Small) Details - Summary Uploaded by Taxpayer Original State Code Financial Year Month 2015-16 KΑ January Original HSN/SAC AMEND DETAILS G = GOODS AND S = SERVICES Q Search Keywords **Aggregate Taxable Value** Months **Original Details** Revised Details **IGST** CGST SGST Actions (₹) Amount (₹) Category HSN/SAC Category HSN/SAC Rate Amount Rate Amount (₹) Rate (%) (₹) (%) (%) G G 54,03,800.00 5,40,380.00 5,40,380.00 January 23069021 23069021 10 10 

**BACK** 

1-1 of 1

# GSTR 1:Amended B2C(Small) - Add Amended Details

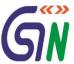

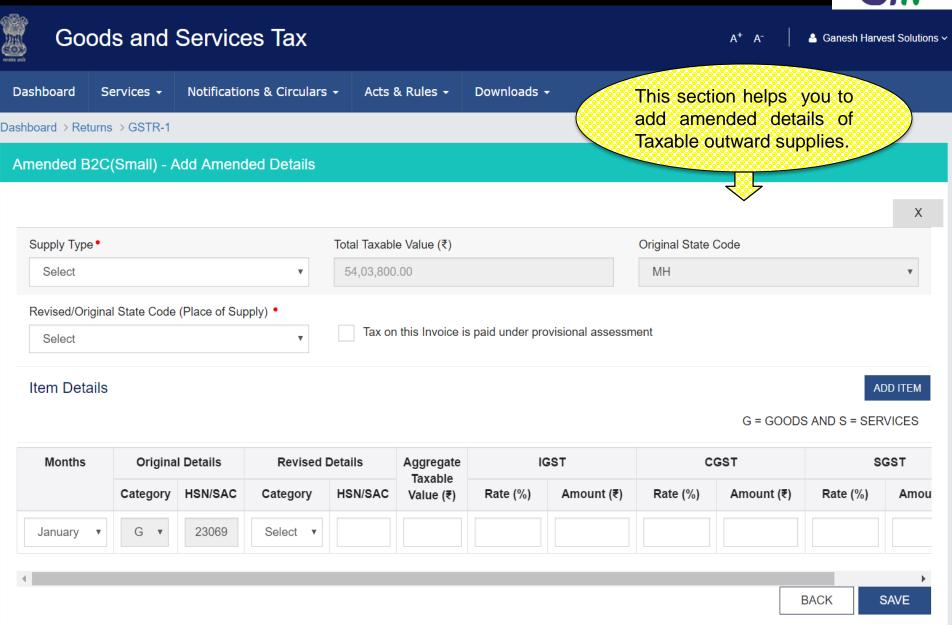

# GSTR 1: Nil Rates Supplies

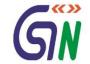

English

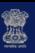

### Goods and Services Tax

A<sup>+</sup> A<sup>-</sup> ≜ Ganesh Harvest Solutions ∨

Dashboard Services → Notifications & Circulars → Acts & Rules → Downloads →

Dashboard > Returns > GSTR-1

This section shows you the Nil rated, Exempted and Non GST outward

Supplies.

#### **Nil Rated Supplies**

#### **Item Details**

#### Goods

|                                          | Nil Rated Amount (₹) | Exempted Amount (₹) | Non-GST Supplies Amount (₹) |
|------------------------------------------|----------------------|---------------------|-----------------------------|
| Interstate supplies to registered person | 2,37,880.00          | 50,000.00           |                             |
| Intrastate supplies to registered person |                      | 1,00,500.00         |                             |
| Interstate supplies to consumer          | 1,00,000.00          |                     | 5,000.00                    |
| Intrastate supplies to consumer          |                      |                     | 50,100.00                   |

#### Services

|                                          | Nil Rated Amount (₹) | Exempted Amount (₹) | Non-GST Supplies Amount (₹) |
|------------------------------------------|----------------------|---------------------|-----------------------------|
| Interstate supplies to registered person |                      | 3,45,000.00         |                             |
| Intrastate supplies to registered person |                      |                     |                             |
| Interstate supplies to consumer          | 25,000.00            |                     |                             |
| Intra state supplies to Consumer         | 13,000.00            |                     |                             |

BACK

EDIT

SAVE

# **GSTR 1: Tax Liability (Advance Payment)**

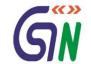

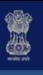

### Goods and Services Tax

A<sup>+</sup> A<sup>-</sup>

Ganesh Harvest Solutions >

Dashboard Services •

Notifications & Circulars •

Acts & Rules ▼

Downloads -

This section shows you the Summary of Tax liability arising on account of Time of Supply without issuance of invoice in the

same period.

English

Dashboard > Returns > GSTR-1

Tax Liability - Summary

Uploaded by Taxpayer

Q

Search Keywords

| Customer's Details ▼ | Customer's state code ▼ | Advanced Amount received without raising bill (₹) ▼ | IGST (₹) ▼ | CGST(₹) ▼ | SGST(₹)▼  | Actions    |
|----------------------|-------------------------|-----------------------------------------------------|------------|-----------|-----------|------------|
| 07CQZCD111114Z7      | DL                      | 1,00,000.00                                         | 20,000.00  | -         | -         | <b>₽</b> 🗓 |
| 29ZCEPU3333P1Z5      | KA                      | 2,50,000.00                                         | -          | 25,000.00 | 25,000.00 | <b>₽</b> 🗓 |
| 29EDWPD2331T3Z5      | KA                      | 4,50,000.00                                         | -          | 45,000.00 | 45,000.00 | <b>∂</b> 🗓 |

1-3 of 13 〈

BACK

ADD DETAILS

## GSTR 1: Tax Liability – Add Details

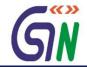

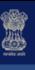

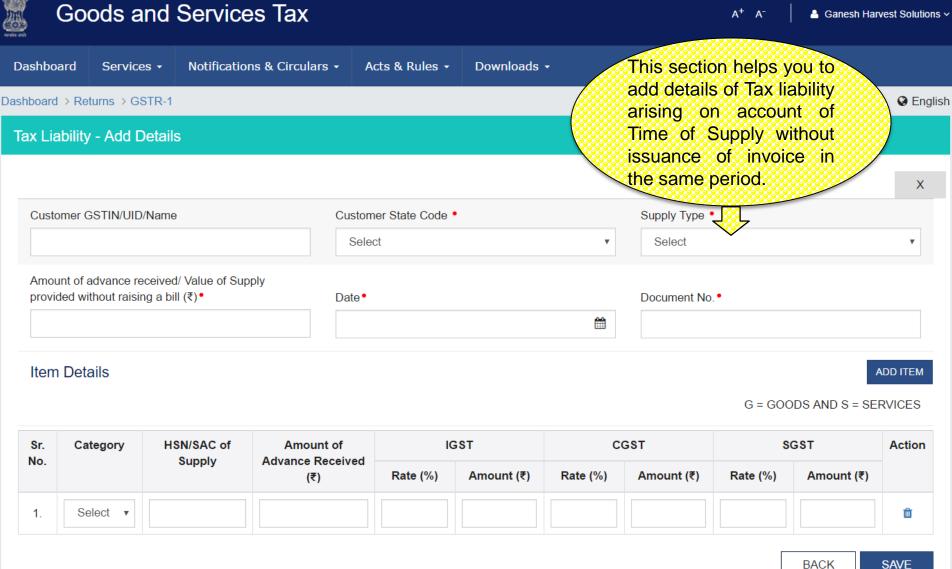

# GSTR 1: Amended Tax Liability - Summary

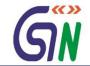

English

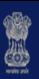

# **Goods and Services Tax**

Dashboard Services - Notifications & Circulars - Acts & Rules - Downloads -

Dashboard > Returns > GSTR-1

Amended Tax Liability - Summary

Uploaded by Taxpayer

This section shows you the Summary of Amended Tax Liability arising on account of Time of Supply without issuance of invoice in the same period.

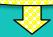

Q Search Keywords

| Original<br>Customer's Details<br>▼ | Original Customer's<br>state code ▼ | Amended<br>Customer Details ▼ | Amended<br>Customer state<br>code ▼ | Advanced Amount received without raising bill (₹) ▼ | IGST<br>(₹) ▼ | CGST(₹)   | SGST(₹)<br>▼ | Actions |
|-------------------------------------|-------------------------------------|-------------------------------|-------------------------------------|-----------------------------------------------------|---------------|-----------|--------------|---------|
| 06ADECO9084R5Z4                     | KR                                  | 06ADECO9084R5Z4               | KR                                  | 2,60,400.00                                         | -             | 26,040.00 | 26,040.00    | ø û     |

1-1 of 13

BACK

AMEND TAX LIABILITY

# **GSTR 1: Amend Tax Liability**

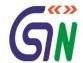

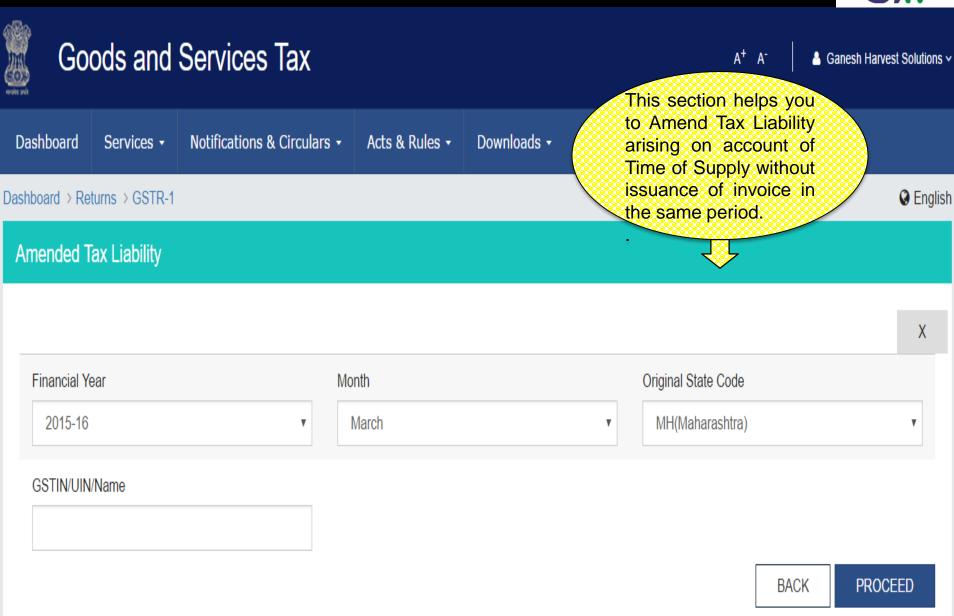

# Tax already paid on invoices issued in the current period - Summary

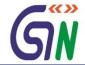

English

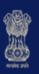

# Goods and Services Tax

A<sup>+</sup> A<sup>-</sup> Ganesh Harvest Solutions >

Dashboard Services → Notifications & Circulars → Acts & Rules → Downloads →

Dashboard > Returns > GSTR-1

#### Tax already paid on invoices issued in the current period - Summary

Q Search Keywords

This section shows you to Summary of Tax already paid (on advance receipt / on account of time of supply) on invoices issued in the current period.

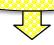

| Invoice No. | Transaction ID | Supply Type | TAX Paid on receipt of advance/on account of time of supply |            |          |            |          |            | Actions    |
|-------------|----------------|-------------|-------------------------------------------------------------|------------|----------|------------|----------|------------|------------|
|             |                |             | I                                                           | GST        | C        | GST        | \$       | GST        |            |
|             |                |             | Rate (%)                                                    | Amount (₹) | Rate (%) | Amount (₹) | Rate (%) | Amount (₹) |            |
| 1204        | 4354545        | Intra-State | -                                                           | -          | 10       | 54,478.00  | 10       | 54,478.00  | <b>∂</b> 🗓 |
| 1209        | 3214343        | Inter-State | 10                                                          | 54,478.00  | -        | -          | -        | -          | <b>∂</b> 🗓 |

1-2 of 13 〈 >

BACK ADD DETAILS

#### Tax already paid on invoices issued in the current period - Add

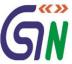

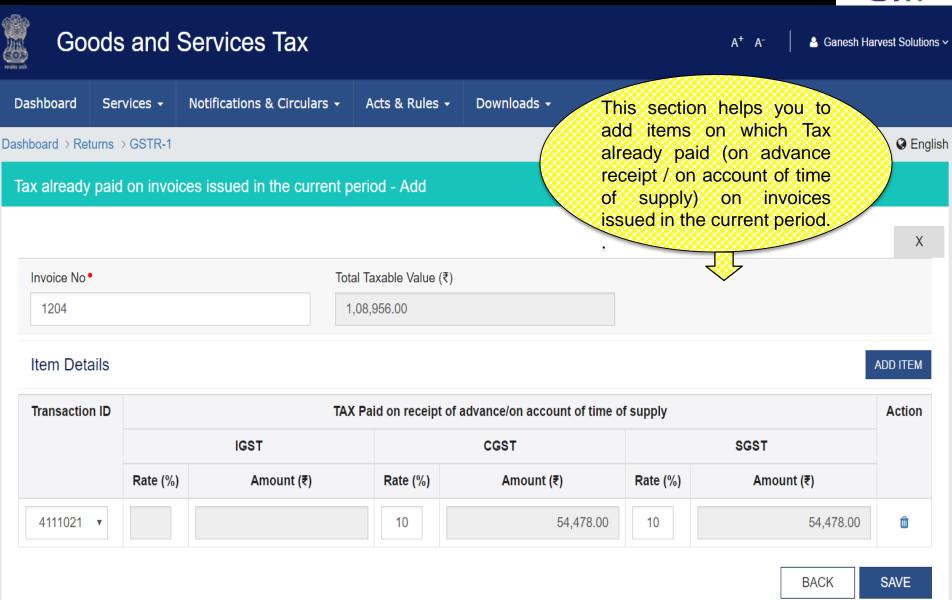

# Supplies made through e-commerce portals of other companies

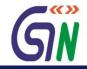

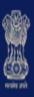

# Goods and Services Tax

Ganesh Harvest Solutions > This section shows you the Dashboard Services ▼ Notifications & Circulars ▼ Acts & Rules ▼ Downloads ▼ supplies made through ecommerce portals of other companies. Dashboard > Returns > GSTR-1 English

#### Supplies made through e-commerce portals of other companies

| Sr. No. ▼ | Supply Type ▼ |
|-----------|---------------|
| 13.1      | Inter-State   |
| 13.2      | Intra-State   |

**UPLOAD BACK** 

# Supplies made through e-commerce portals of other companies – Inter State

Supplies made through e-commerce portals of other companies(Inter-State) - Summary

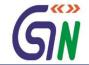

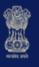

Dashboard

#### Goods and Services Tax

Dashboard > Returns > GSTR-1

Services •

Notifications & Circulars •

Acts & Rules ▼

Downloads ▼

This section shows you the summary of supplies made through e-commerce portals of other companies (Inter – State).

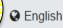

Uploaded by Taxpayer

Q Search Keywords

| Sr. No.<br>▼ | GSTIN of e-commerce portal ▼ | Merchant ID allocated by e-commerce portal ▼ | Total Invoice Value<br>(₹) ▼ | Total Taxable Value<br>(₹) ▼ | IGST (₹)  | CGST<br>(₹) ▼ | SGST<br>(₹) ▼ | Actions    |
|--------------|------------------------------|----------------------------------------------|------------------------------|------------------------------|-----------|---------------|---------------|------------|
| 1            | 07ABCCD2345I4Z7              | 34211                                        | 2,00,000.00                  | 1,66,667.00                  | 33,333.00 | -             | -             | <b>₽</b>   |
| 2            | 07ABCCD2345I4Z8              | 34212                                        | 1,25,000.00                  | 1,04,167.00                  | 20,833.00 | -             | -             | <b>₽</b> 🗓 |
| 3            | 07ABCCD2345I4Y9              | 34213                                        | 1,75,000.00                  | 1,45,833.00                  | 29,167.00 | -             | -             | ø û        |

1-3 of 13

BACK ADD I

ADD DETAILS

# Supplies made through e-commerce portals of other companies - Inter State

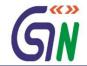

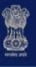

#### Goods and Services Tax

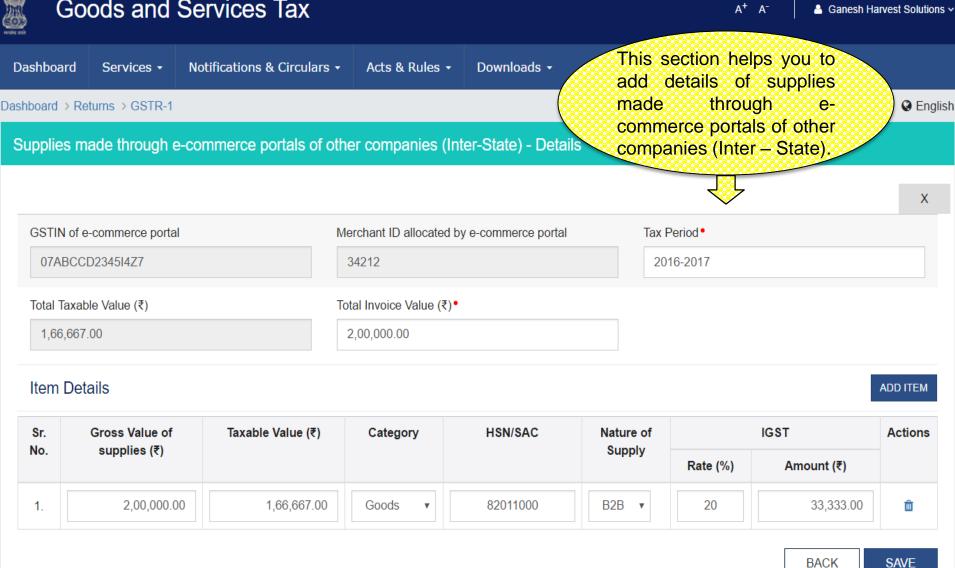

# Supplies made through e-commerce portals of other companies – Intra State

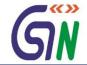

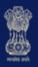

# Goods and Services Tax

A<sup>+</sup> A<sup>-</sup>

Ganesh Harvest Solutions >

Dashboard

Services +

Notifications & Circulars •

Acts & Rules ▼

Downloads -

This section shows you the summary of supplies made through e-commerce portals of other companies (Intra – State).

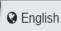

Dashboard > Returns > GSTR-1

Supplies made through e-commerce portals of other companies (Intra-State) - Summary

**₹** 

Q Search Keywords

| Sr.<br>No. ▼ | GSTIN of e-commerce<br>portal ▼ | Merchant ID allocated by e-<br>commerce portal ▼ | Total Invoice Value<br>(₹) ▼ | Total Taxable Value<br>(₹) ▼ | IGST<br>(₹) ▼ | CGST(₹)   | SGST(₹)<br>▼ | Actions    |
|--------------|---------------------------------|--------------------------------------------------|------------------------------|------------------------------|---------------|-----------|--------------|------------|
| 1            | 29DEVCD2345I4Z7                 | 23170                                            | 4,02,000.00                  | 3,35,000.00                  | -             | 33,500.00 | 33,500.00    | <b>₽</b> 🗓 |
| 2            | 29DEVCD2345I4Z8                 | 23171                                            | 2,01,000.00                  | 1,67,500.00                  | -             | 16,750.00 | 16,750.00    | <b>₽</b> 🗓 |
| 3            | 29DEVCD2345I4Y9                 | 23172                                            | 4,02,000.00                  | 3,35,000.00                  | -             | 33,500.00 | 33,500.00    | <b>₽</b>   |

1-3 of 13

< >

BACK

ADD DETAILS

# Supplies made through e-commerce portals of other companies – Intra State

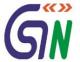

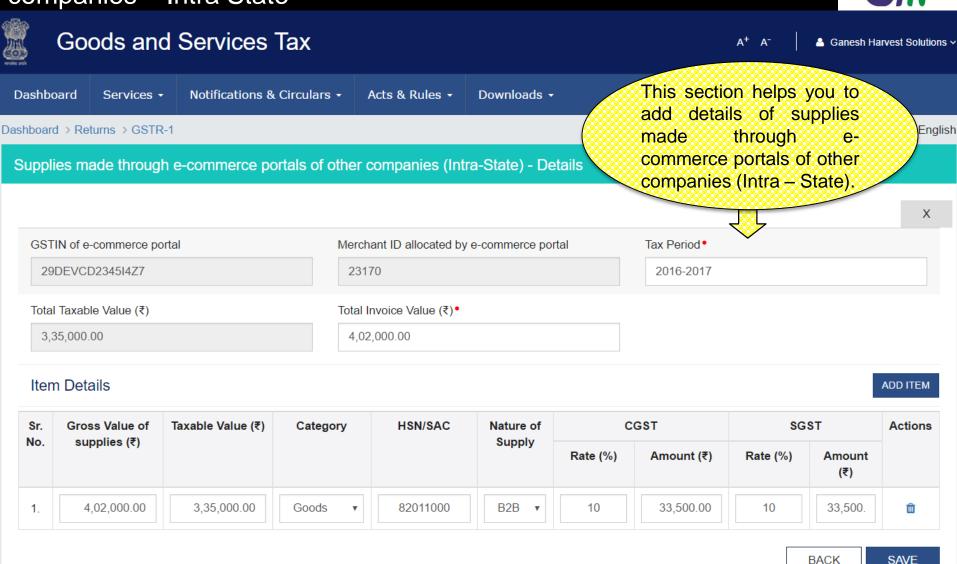

# HSN/SAC summary of outward supplies - Summary

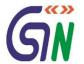

Ganesh Harvest Solutions >

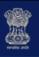

#### Goods and Services Tax

Dashboard Services - Notifications & Circulars -

Acts & Rules -

Downlo

Dashboard > Returns > GSTR-1

HSN/SAC summary of outward supplies - Summary

Q

Search Keywords

This section shows you the Harmonized System of Nomenclature (HSN) and Services Accounting Code (SAC) summary of outward supplies.

English

= GOODS AND S = SERVICES

| Category ▼ | Description ▼                     | HSN Code ▼ | UQC ▼ | Quantity - | Taxable Value (₹) ▼ | IGST (₹) ▼   | CGST (₹) ▼   | SGST(₹)▼     | Action |
|------------|-----------------------------------|------------|-------|------------|---------------------|--------------|--------------|--------------|--------|
| G          | Spades and shovels                | 82011000   | Piece | 543        | 95,33,320.00        | 19,06,664.00 | -            | -            |        |
| G          | Spades and shovels                | 82011000   | Piece | 235        | 1,30,00,500.00      | -            | 13,00,050.00 | 13,00,050.00 |        |
| G          | Fish meal in powdered form        | 23099032   | KG    | 159        | 75,40,988.00        | -            | 7,54,099.00  | 7,54,099.00  |        |
| S          | Telephone Services                | 00440003   | -     | -          | 13,24,321.00        | 2,64,864.00  | -            | -            |        |
| S          | General Insurance Business        | 00440005   | -     | -          | 14,23,910.00        | 2,84,782.00  | -            | -            |        |
| G          | Mustard seeds , solvent extracted | 23069021   | KG    | 520.5      | 34,34,240.00        | 6,86,848.00  | -            | -            |        |
| G          | Mustard seeds , solvent extracted | 23069021   | KG    | 100        | 84,24,243.00        | 16,84,849.00 | -            | -            |        |
| G          | Mustard seeds , solvent extracted | 23069021   | KG    | 150        | 45,43,210.00        | -            | 4,54,321.00  | 4,54,321.00  |        |
| G          | Mustard seeds , solvent extracted | 23069021   | KG    | 234        | 43,90,870.00        | -            | 4,39,087.00  | 4,39,087.00  |        |
| G          | Mustard seeds , solvent extracted | 23069025   | KG    | 90         | 24,32,310.00        | 4,86,462.00  | -            | -            |        |
| G          | Bangles                           | 96020020   | Piece | 1000       | 16,73,456.00        | -            | 1,67,346.00  | 1,67,346.00  |        |
| S          | Telephone Services                | 00440003   | -     | -          | 34,32,100.00        | -            | 3,43,210.00  | 3,43,210.00  |        |
| S          | Broking                           | 00440008   | -     | -          | 32,09,730.00        | -            | 3,20,973.00  | 3,20,973.00  |        |

**BACK** 

**ADD DETAILS** 

# HSN/SAC summary of outward supplies - Add

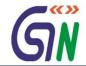

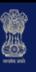

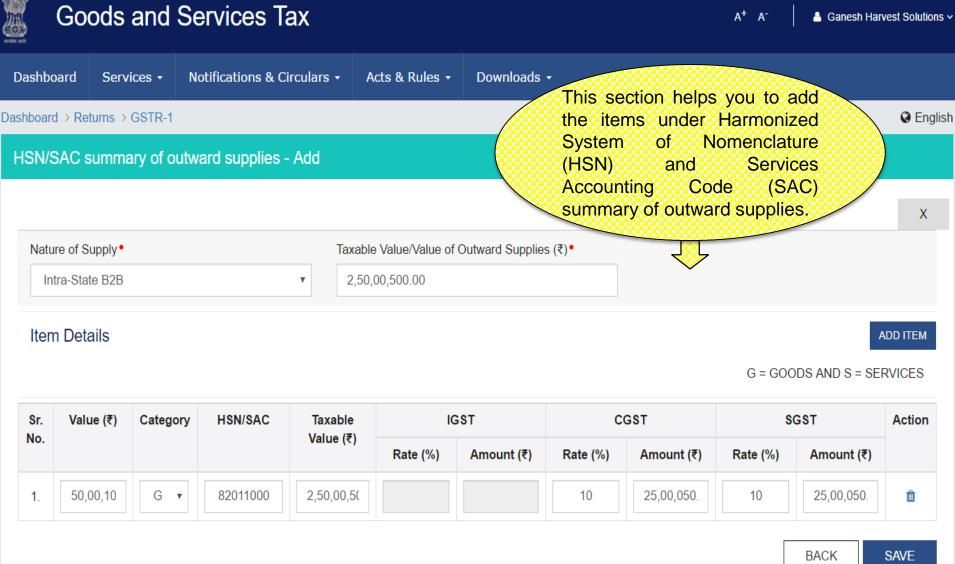

#### GSTR - 2

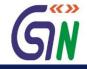

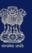

#### Goods and Services Tax

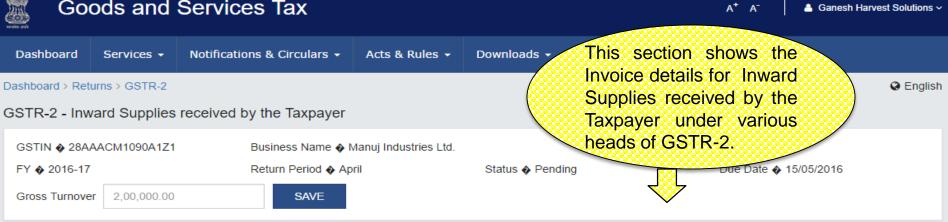

#### GSTR-2 - Invoice Details

| B2B Invoices<br>Section 4 |               | 6           | Amended B2<br>Section 4A   | B Invoices | 2           | Import Of Go<br>Section 5 | ods/Capital Go  | oods 2      |
|---------------------------|---------------|-------------|----------------------------|------------|-------------|---------------------------|-----------------|-------------|
| Pending for Action        | on 5          |             | Pending for Acti           | on 1       |             | Pending for Acti          | on NA           |             |
| ₹21,97,404                | ₹4,39,480.80  | ₹3,99,218   | ₹7,04,432                  | ₹1,24,150  | ₹1,24,150   | ₹29,16,925                | ₹5,83,385       | ₹4,85,470   |
| Total Taxable<br>Value    | Tax Paid      | ITC Availed | Total Taxable<br>Value     | Tax Paid   | ITC Availed | Total Taxable<br>Value    | Tax Paid        | ITC Availed |
| Amended Imp<br>Section 5A | oort Of Goods | 1           | Import Of Sel<br>Section 6 | rvices     | 2           | Amended Imposection 6A    | port Of Service | es 1        |
| Pending for Action        | on NA         |             | Pending for Acti           | on NA      |             | Pending for Acti          | on NA           |             |
| ₹48,39,667                | ₹9,67,933     | ₹7,25,950   | ₹4,43,060                  | ₹76,124    | ₹76,124     | ₹2,02,133                 | ₹40,428         | ₹40,428     |
| Total Taxable<br>Value    | Tax Paid      | ITC Availed | Total Taxable<br>Value     | Tax Paid   | ITC Availed | Total Taxable<br>Value    | Tax Paid        | ITC Availed |

#### GSTR 2 Contd...

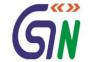

3

 Credit/Debit Notes
 2

 Section 7
 2

 Pending for Action 1
 ₹20,000
 ₹4,000

 Differential Differential tax value
 ITC Availed

Amended Credit / Debit Notes
Section 7A

Pending for Action NA
₹50,000 ₹10,000 ₹10,000
Differential Differential tax value

Pending for Action NA
₹1,78,130
Tax Credit Received

**TCS Credit Recieved** 

Section 10(2)

#### GSTR-2 - Other Details

Earlier

Nil Rated
Section 8

Pending for Action NA
₹38,10,440
Total

ITC Received
Section 11

Pending for Action NA
₹1,94,640

₹1,61,140
ITC Availed
ITC Availed
ITC Availed

TDS Credit Recieved
Section 10(1)

Pending for Action NA
₹11,800
TDS Received

Tax Liability Under Reverse Charge
Section 12

Pending for Action NA
₹3,01,410 ₹60,282
Total Taxable Tax Paid
Value

Pending for Action NA

₹43,439

TCS Received

Amended Tax Liability Under
Reverse Charge
Section 12A

Pending for Action NA

₹3,36,000 ₹67,200

Total Taxable Tax Paid
Value

Tax Paid Under Reverse Charge
Section 13

Pending for Action NA
₹1,52,740
Advance Tax paid

This Month

ITC Reversal
Section 14

Pending for Action NA
₹1,52,000
Total ITC Reversed

HSN /SAC Summary Of Inward Supplies
Section 15

Pending for Action NA
₹3,13,10,853 ₹62,55,684

Total Taxable Tax Paid
Value

BACK PREVIEW FILE GSTR-2

DSC EVC E SIGN

# GSTR 2 : B2B Invoices – Supplier Details

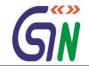

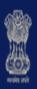

# Goods and Services Tax

 $A^{+}$  A

| Dashboard       | Services •     | Notifications & Circulars •           | Acts & Rules •                | Downloads •      | This section shows the registered |
|-----------------|----------------|---------------------------------------|-------------------------------|------------------|-----------------------------------|
| Dashboard > Ref | turns > GSTR-2 |                                       |                               |                  | supplier details.                 |
| GSTIN � 28A     | AACM1090A1Z1   | Business Name �<br>Return Period � Ap | Manuj Industries Ltd.<br>oril | Status 🏘 Pending | Due Date • 15/05/2016             |

## B2B Invoices - Supplier Details

| Supplier Details ▼               | Total Taxable Value (₹) ▼ | Tax Paid (₹) ▼ | ITC Availed (₹) ▼ |
|----------------------------------|---------------------------|----------------|-------------------|
| 29ADECS9084R5Z4 (STARK PVT LTD.) | 25,89,942.00              | 5,17,988.00    | 3,99,218.00       |

BACK

UPLOAD DETAILS

# GSTR 2: B2B Invoices Summary

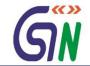

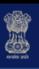

#### Goods and Services Tax

Dashboard Services → Notifications & Circulars → Acts & Rules → Downloads →

Dashboard > Returns > GSTR-2

B2B Invoice - Summary | Stark Pvt Ltd. 29ADECS9084R5Z4

Uploaded by Supplier Uploaded by Taxpayer Modified by Supplier

Q Search Keywords

This section shows the registered supplier Invoices summary as per supplier.

| Invoice Date ▼ | Supplier Details ▼               | Invoice No ▼ | Total Taxable Value (₹) ▼ | Total Invoice Value (₹) ▼ | Status ▼  | Action   |
|----------------|----------------------------------|--------------|---------------------------|---------------------------|-----------|----------|
| 4/4/2016       | 29ADECS9084R5Z4 (STARK PVT LTD.) | 1200         | 2,85,067.00               | 3,42,080.00               | Submitted | <b>B</b> |
| 6/4/2016       | 29ADECS9084R5Z4 (STARK PVT LTD.) | 1201         | 98,138.00                 | 2,35,530.00               | Submitted | <b>B</b> |
| 18/4/2016      | 29ADECS9084R5Z4 (STARK PVT LTD.) | 1202         | 2,67,558.00               | 3,21,070.00               | Submitted | ø        |
| 21/4/2016      | 29ADECS9084R5Z4 (STARK PVT LTD.) | 1203         | 1,70,394.00               | 6,13,420.00               | Submitted | ø        |
| 28/4/2016      | 29ADECS9084R5Z4 (STARK PVT LTD.) | 1204         | 5,44,783.00               | 6,53,740.00               | Submitted | ø        |

1-5 of 13 〈 >

BACK PENDING

**REJECT** 

ACCEPT

#### GSTR 2: B2B Invoices - Edit

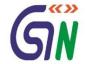

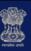

#### Goods and Services Tax

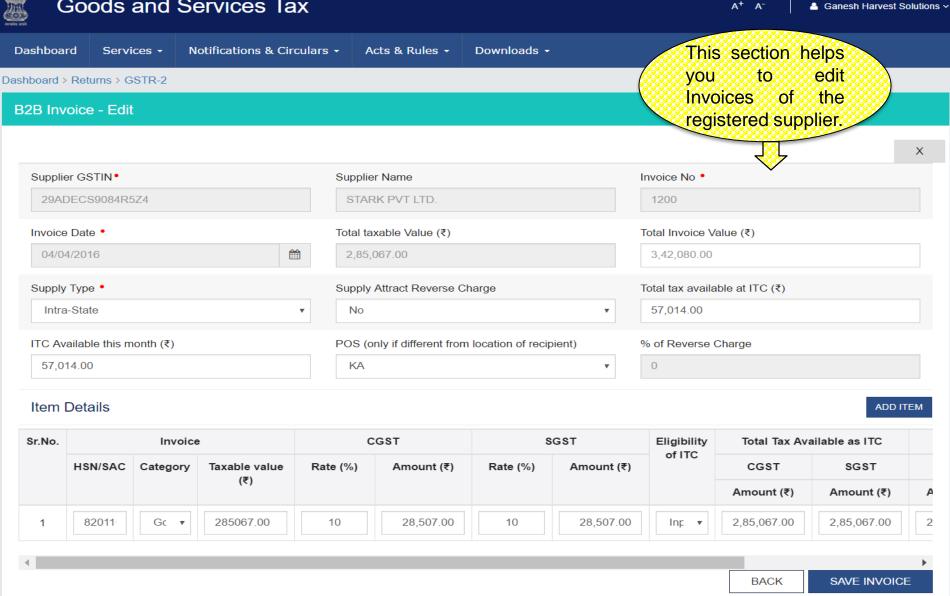

# GSTR 2 Amended B2B Invoices - Supplier Details

1151

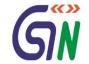

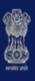

# Goods and Services Tax

13/01/2016

| roots zok      | oud and c        | or vioco Tax                |                  |             |                           | , -                   |         |
|----------------|------------------|-----------------------------|------------------|-------------|---------------------------|-----------------------|---------|
| Dashboard      | Services •       | Notifications & Circulars - | Acts & Rules ▼   | Downloads • |                           | ction sho<br>Amendme  |         |
| Dashboard > Ro | eturns > GSTR-2  |                             |                  |             | to detail                 | s of inwa<br>received | ard )   |
| Amended        | B2B Invoices - S | Supplier Details            |                  |             |                           | x periods.            |         |
| Uploaded b     | y Supplier Uplo  | paded by Taxpayer Modifie   | d by Supplier    |             |                           | $\checkmark$          |         |
| Q              | Search Keywords  |                             |                  |             |                           |                       |         |
|                | Invoice Date     | ▼ Invoice No. ▼             | Total Invoice Va | alue (₹) ▼  | Total Taxable Value (₹) ▼ | Status ▼              | Actions |
|                |                  |                             |                  |             |                           |                       |         |

2,42,810.00

BACK PENDING REJECT ACCEPT

Pending

2,02,342.00

# GSTR 2 : Amended B2B Invoices – Taxpayer Details

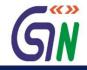

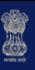

#### Goods and Services Tax

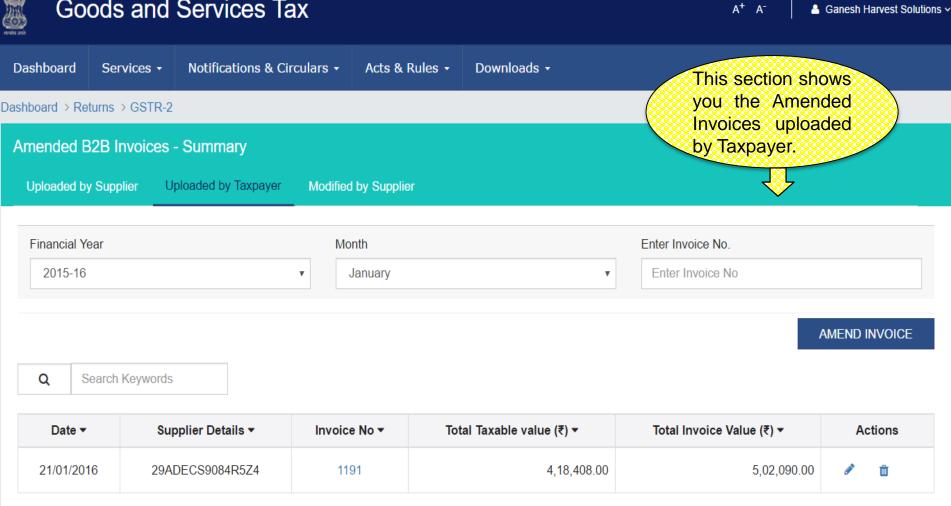

#### GSTR 2: Amended B2B Invoices – Taxpayer Details

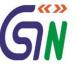

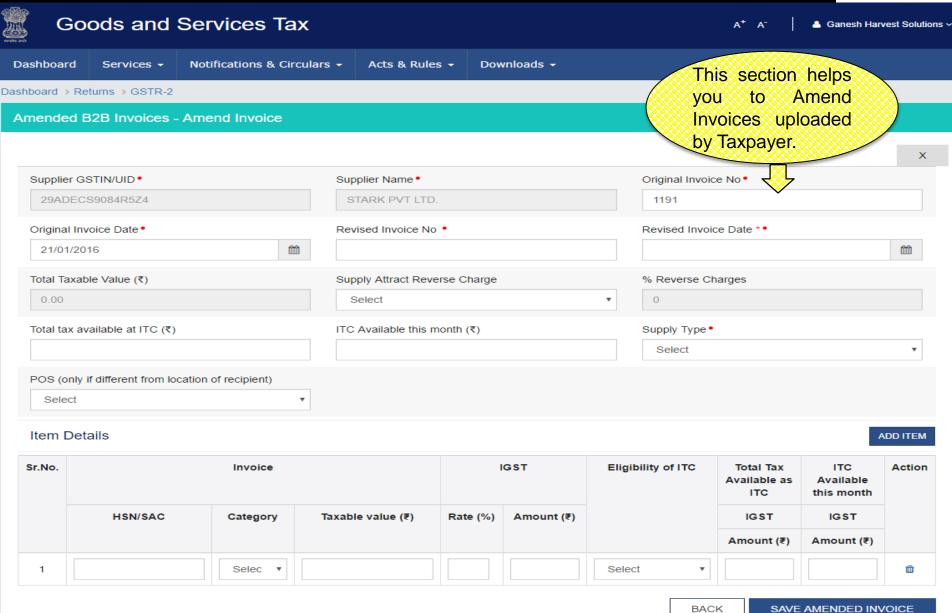

# GSTR 2: Import of Goods - Summary

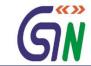

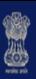

# Goods and Services Tax

Dashboard Services → Notifications & Circulars → Acts & Rules → Downloads →

Dashboard > Returns > GSTR-2

Import of Goods - Summary

Uploaded by Taxpayer

This section shows you summary of Goods /Capital goods received from overseas (import of Goods).

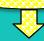

| Q | Search Keywords |  |
|---|-----------------|--|
|---|-----------------|--|

| Bill of Entry No. ▼ | Bill of Entry Date ▼ | Total Taxable Value (₹) ▼ | IGST (₹) ▼  | Actions    |
|---------------------|----------------------|---------------------------|-------------|------------|
| DEL324374           | 01/04/2016           | 20,83,300.00              | 4,16,660.00 | <b>∌</b> 🗓 |
| MUM32434            | 15/04/2016           | 8,33,625.00               | 1,66,725.00 | ê û        |

1-2 of 13

BACK UPLOAD ADD INVOICE

# GSTR 2: Import of Goods - Add

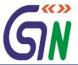

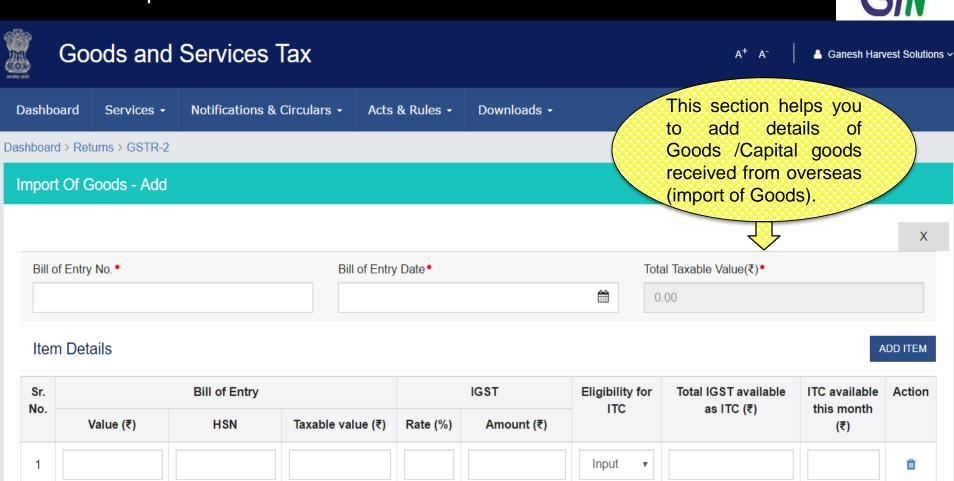

55

**SAVE** 

**BACK** 

# GSTR 2 : Amended Import of Goods -Summary

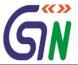

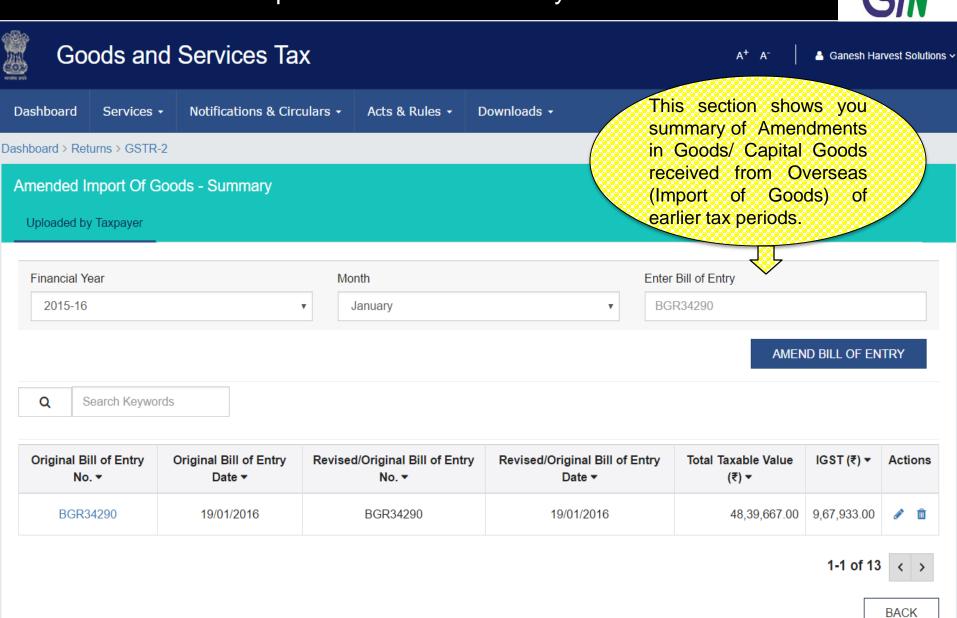

## GSTR 2 : Amended Import Of Goods - Edit

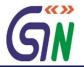

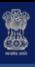

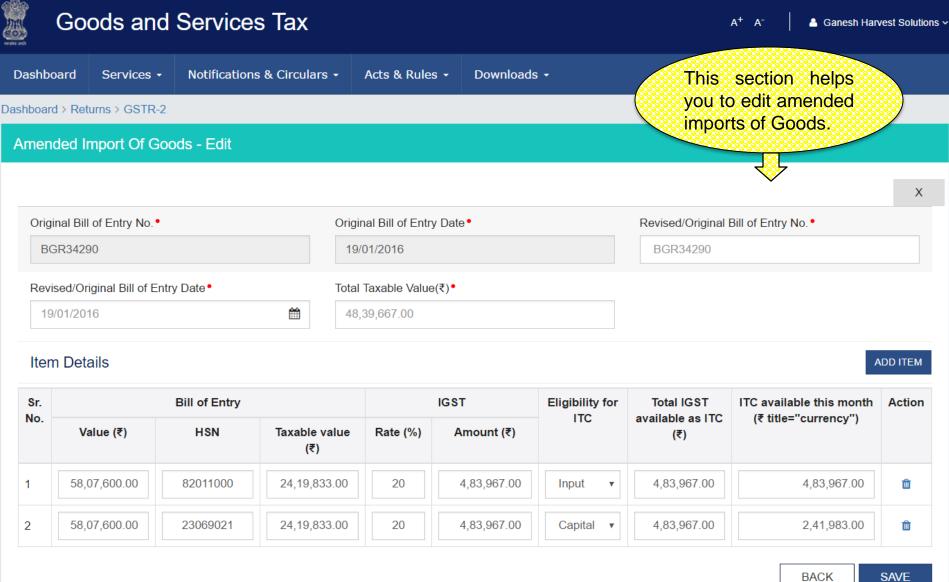

# **GSTR 2: Import of Services**

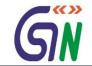

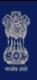

#### Goods and Services Tax

Dashboard Services -

Notifications & Circulars -

Acts & Rules ▼

Downloads -

Dashboard > Returns > GSTR-2

Import Of Services - Summary

Uploaded by Taxpayer

This section shows you summary of services received from a supplier located outside India (import of services).

V

Q Search Keywords

| Invoice No. ▼ | Invoice Date ▼ | Total Taxable value (₹) ▼ | Total Invoice value (₹) ▼ | IGST (₹) ▼ | Actions    |
|---------------|----------------|---------------------------|---------------------------|------------|------------|
| 54121         | 18/04/2016     | 3,42,560.00               | 2,85,467.00               | 57,093.00  | <b>♪</b> 🛍 |
| 34210         | 20/04/2016     | 1,00,500.00               | 83,750.00                 | 16,750.00  | <b>∂</b> 🛍 |

1-5 of 13

UPLOAD

**BACK** 

ADD INVOICE

# GSTR 2: Import of Services - Add

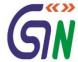

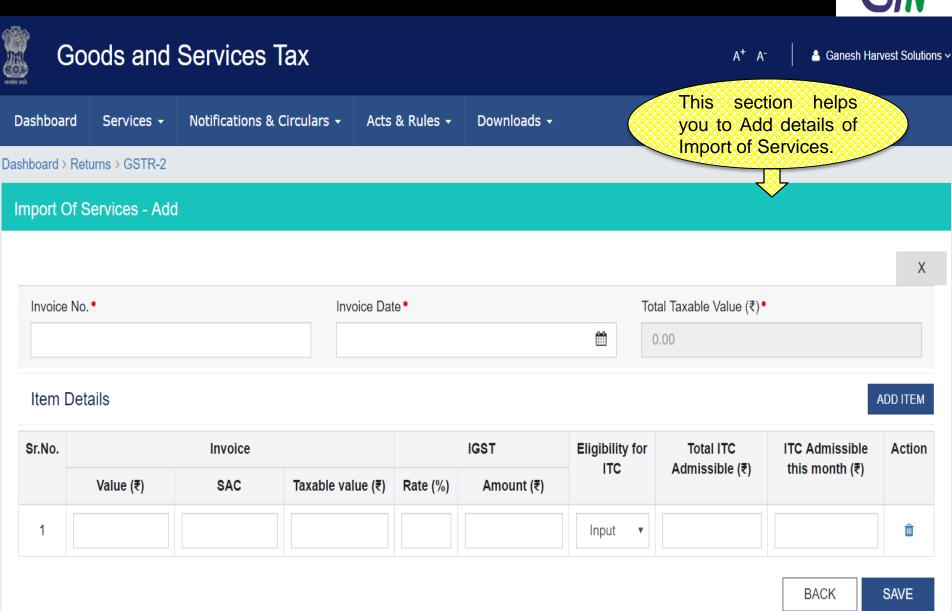

# GSTR 2: Import of Services - Edit

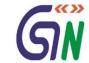

Ganesh Harvest Solutions >

Import of Services.

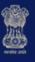

#### Goods and Services Tax

Dashboard Services - Notifications & Circulars - Acts & Rules - Downloads - This section helps you to Edit details of

Dashboard > Returns > GSTR-2

#### Import Of Services - Edit

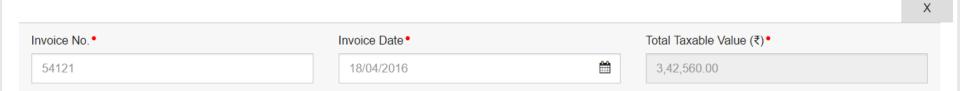

#### Item Details

ADD ITEM

| Sr.No. |             | Invoice  |                   |          | IGST       | Eligibility for | Total ITC      | ITC Admissible | Action |
|--------|-------------|----------|-------------------|----------|------------|-----------------|----------------|----------------|--------|
|        | Value (₹)   | SAC      | Taxable value (₹) | Rate (%) | Amount (₹) | ITC             | Admissible (₹) | this month (₹) |        |
| 1      | 1,14,186.00 | 00440029 | 95,156.00         | 20       | 19,301.00  | Input ▼         | 19,031.00      | 19,031.00      | Û      |
| 2      | 1,14,186.00 | 00440032 | 95,156.00         | 20       | 19,301.00  | Transf∈ ▼       | 19,031.00      | 19,031.00      | Û      |
| 3      | 1,14,186.00 | 00440035 | 95,156.00         | 20       | 19,301.00  | Input ▼         | 19,031.00      | 19,031.00      | Û      |

BACK SAVE

# GSTR 2: Amended Import Of Service - Summary

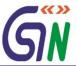

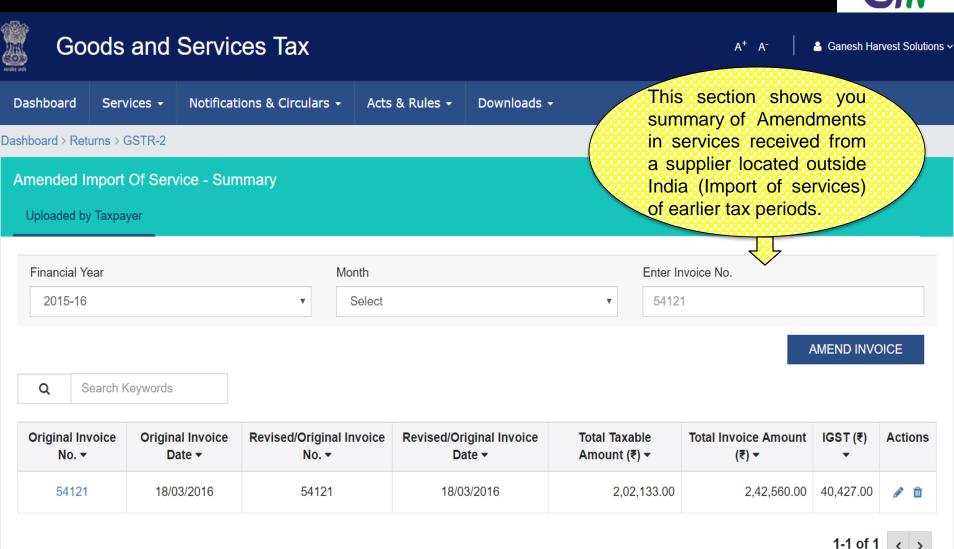

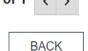

## GSTR 2: Amended Import of Service - Edit

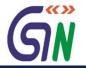

Ganesh Harvest Solutions >

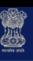

#### Goods and Services Tax

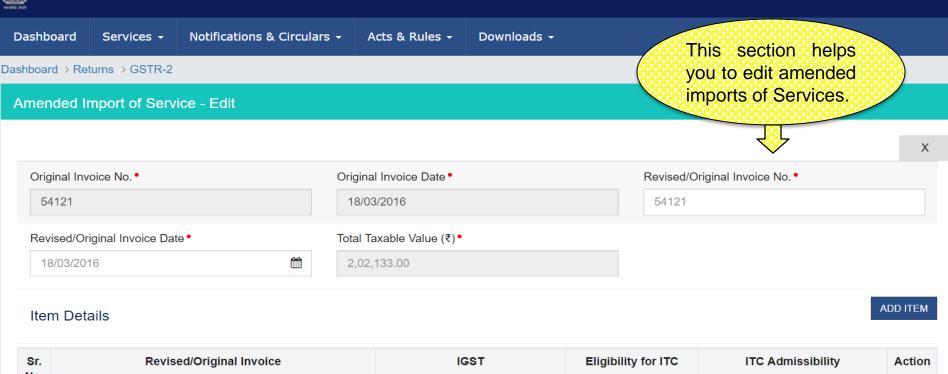

| Sr. | Revised/Original Invoice |          |                   | IGST     |            | Eligibility for ITC | ITC Adn                        | Action                              |   |
|-----|--------------------------|----------|-------------------|----------|------------|---------------------|--------------------------------|-------------------------------------|---|
| No. | Value (₹)                | SAC      | Taxable value (₹) | Rate (%) | Amount (₹) |                     | Total ITC<br>Admissible<br>(₹) | ITC<br>Admissible<br>this month (₹) |   |
| 1.  | 80,853.00                | 00440029 | 67,378.00         | 20       | 13,476.00  | Input ▼             | 13,476.00                      | 13,476.00                           | ŵ |
| 2.  | 80,853.00                | 00440032 | 67,378.00         | 20       | 13,476.00  | Transfer to ISD ▼   | 13,476.00                      | 13,476.00                           | û |
| 3.  | 80,853.00                | 00440048 | 67,378.00         | 20       | 13,476.00  | None ▼              | 13,476.00                      | 13,476.00                           | Û |

**BACK** 

# GSTR 2 : Credit/Debit Notes- Summary

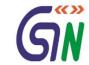

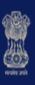

# Goods and Services Tax

 Dashboard
 Services →
 Notifications & Circulars →
 Acts & Rules →
 Downloads →

 Dashboard > Returns > GSTR-2

This section shows you the summary of Credit/ Debit Notes.

#### Credit/Debit Notes- Summary

Uploaded by Taxpayer Uploaded by Supplier Modified by Supplier

Q Search Keywords

| Credit/Debit Note No ▼ | Credit/Debit Note Date ▼ | Note Type ▼ | Differential Value(Plus or Minus) (₹) ▼ | IGST (₹) ▼ | CGST (₹) ▼ | SGST (₹) ▼ | Actions |
|------------------------|--------------------------|-------------|-----------------------------------------|------------|------------|------------|---------|
| D-T1028                | 19/04/2016               | Debit       | +10,000                                 | -          | 1,000.00   | 1,000.00   | ê û     |

1-5 of 13 〈

BACK

ADD DETAILS

#### GSTR 2: Credit / Debit Notes - Add

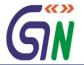

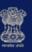

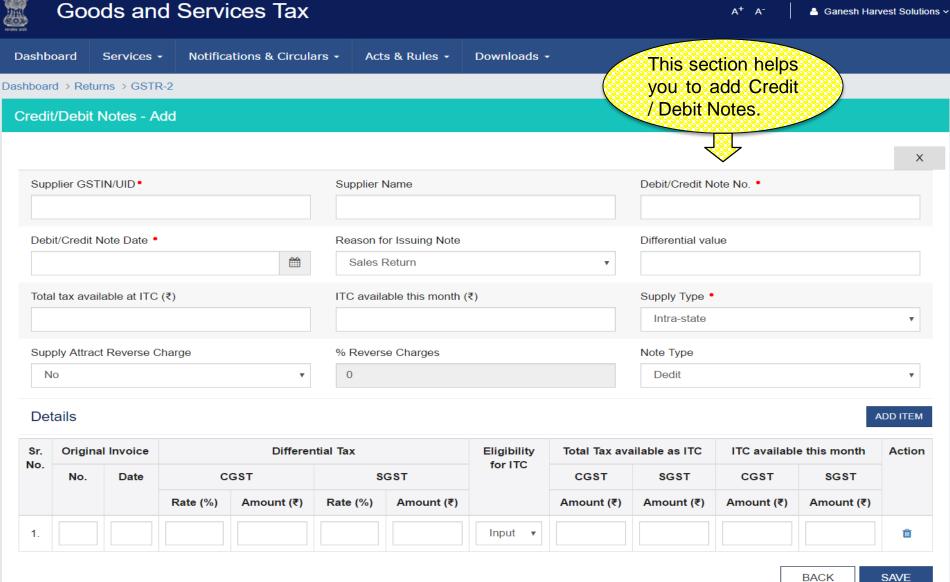

# GSTR 2: Credit / Debit Summary – Uploaded by Supplier

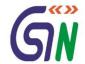

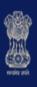

# Goods and Services Tax

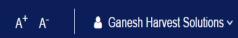

Dashboard Services → Notifications & Circulars → Acts & Rules → Downloads →

Dashboard > Returns > GSTR-2

This section shows you the summary of Credit/ Debit Notes uploaded by Supplier.

#### Credit/Debit Notes- Summary

4

Uploaded by Taxpayer Uploaded by Supplier Modified by Supplier

Q Search Keywords

| Credit/Debit Note No ▼ | Credit/Debit Note Date  ▼ | Note Type ▼ | Differential Value(Plus or Minus)<br>(₹)▼ | IGST (₹) | CGST (₹) | SGST (₹) | Status▼   | Actions  |
|------------------------|---------------------------|-------------|-------------------------------------------|----------|----------|----------|-----------|----------|
| C-T1028                | 12/04/2016                | Credit      | +10,000                                   | -        | 1,000.00 | 1,000.00 | Submitted | <b>₽</b> |

1-5 of 13 〈 >

BACK PENDING ACCEPT REJECT

#### GSTR 2: Credit / Debit Notes - Edit

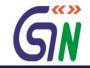

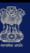

#### Goods and Services Tax

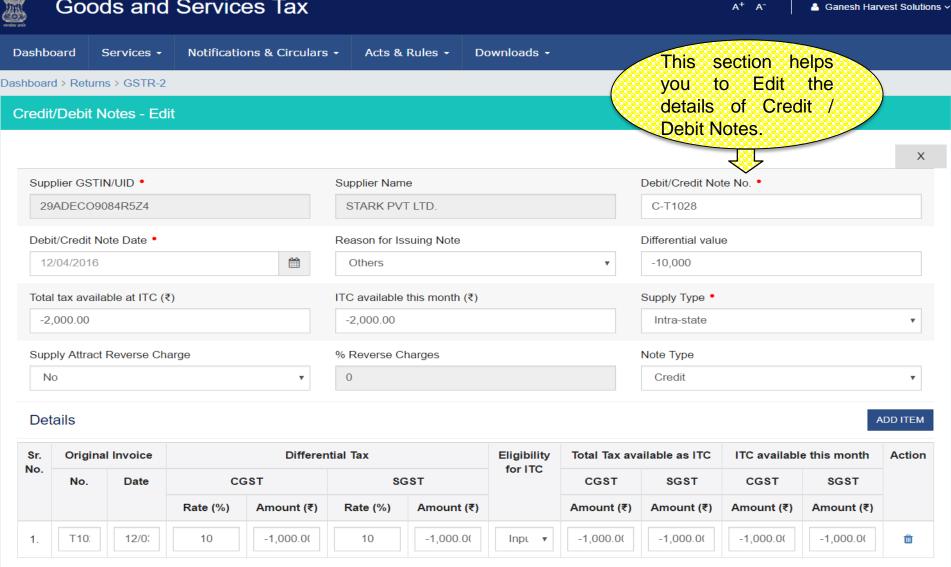

**SAVE** 

BACK

# GSTR 2: Amended Credit/Debit Notes- Summary

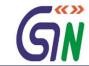

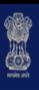

# Goods and Services Tax

 Dashboard
 Services →
 Notifications & Circulars →
 Acts & Rules →
 Downloads →

 Dashboard > Returns > GSTR-2

This section shows you summary of amendment to details of Credit/ Debit Notes of earlier Tax periods.

#### Amended Credit/Debit Notes - Summary

Uploaded by Supplier Uploaded by TaxPayer Modified by Supplier

Q Search Keywords

| C/D Note Date ▼ | C/D Note No▼ | Note Type▼ | Differential Value(Plus or Minus) (₹) ▼ | Status▼   | Actions▼   |
|-----------------|--------------|------------|-----------------------------------------|-----------|------------|
| 12/03/2016      | C-R028       | Credit     | +50,000                                 | Submitted | <b>₽</b> 🗓 |

BACK PENDING ACCEPT REJECT

#### GSTR 2: Amended Credit/Debit Notes- Edit

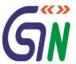

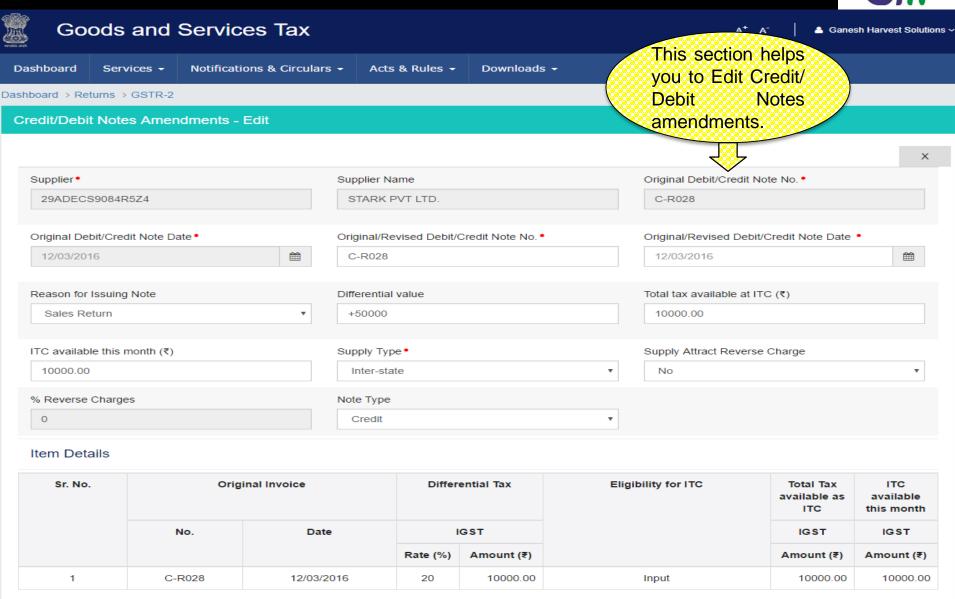

BACK

# GSTR 2: ISD Credit Received - Summary

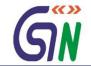

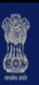

# **Goods and Services Tax**

A<sup>+</sup> A

Ganesh Harvest Solutions >

Dashboard Services → Notifications & Circulars → Acts & Rules → Downloads →

This section shows summary of ISD credit received.

Dashboard > Returns > GSTR-2

#### ISD Credit Received-Summary

Uploaded by Taxpayer

Uploaded by Supplier

Q Search Keywords

| Sr. No ▼ | Supplier Details ▼ | Supply Type ▼ | Total ISD Credit (₹) ▼ | IGST (₹) ▼ | CGST(₹) ▼ | SGST (₹) ▼ | Actions    |
|----------|--------------------|---------------|------------------------|------------|-----------|------------|------------|
| 1        | 24ZCEPU3333P1Z5    | Inter         | 88,130.00              | 88,130.00  | -         | -          | ê û        |
| 2        | 28CDECA1044A1Z1    | Intra         | 90,000.00              | -          | 45,000.00 | 45,000.00  | <b>* •</b> |

**BACK** 

ADD ISD INVOICE

#### GSTR 2: ISD Credit Received - Edit

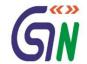

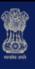

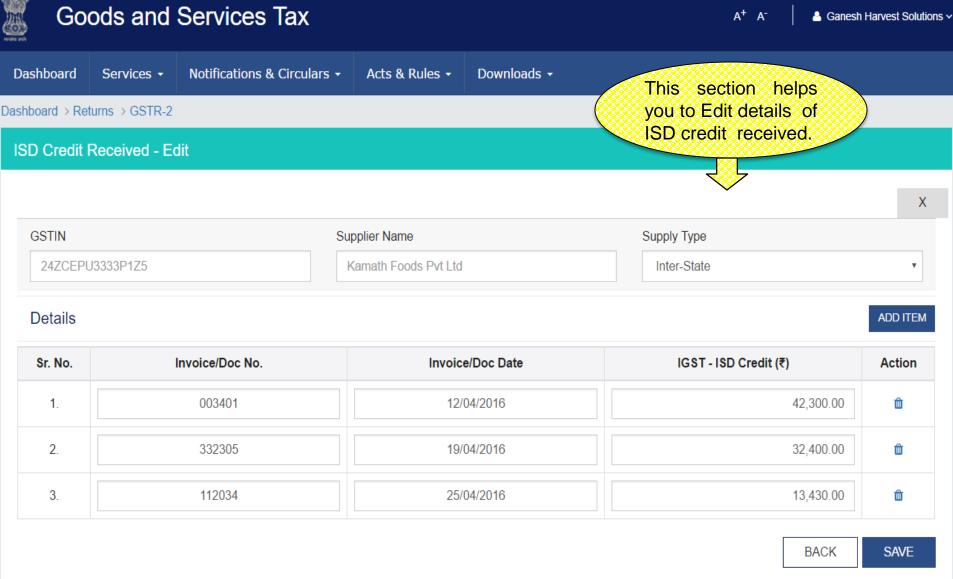

#### GSTR 2: ISD Credit Received - Add

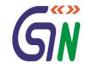

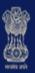

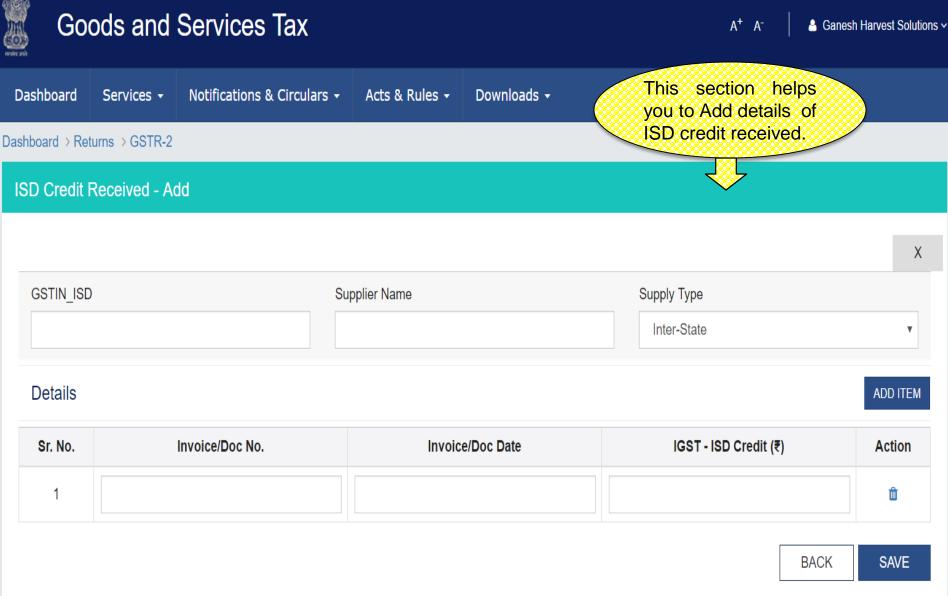

## GSTR 2 : Nil Rated Summary

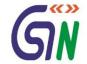

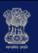

#### Goods and Services Tax

A<sup>+</sup> A<sup>-</sup>

Ganesh Harvest Solutions >

Dashboard Services → Notifications & Circulars →

Acts & Rules ▼

Downloads -

Dashboard > Returns > GSTR-2

Nil Rated - Summary

Uploaded by Taxpayer

This section shows you summary of Supplies received from compounding /unregistered dealer & other exempt / nil / non GST supplies.

#### Goods

|                         | HSN Code |                        | Values of supplies received from |                     |                      |                    |  |  |  |  |
|-------------------------|----------|------------------------|----------------------------------|---------------------|----------------------|--------------------|--|--|--|--|
|                         |          | Compounding Dealer (₹) | Unregistered Dealer (₹)          | Exempted Supply (₹) | Nil Rated Supply (₹) | Non-GST Supply (₹) |  |  |  |  |
| Inter State<br>Supplies | 82011000 | 23,43,500.00           | 5,65,400.00                      | 43,200.00           | 1,23,410.00          | 32,100.00          |  |  |  |  |
| Inter State<br>Supplies | 23069021 | 32,500.00              | 77,000.00                        |                     | 55,000.00            | 1,00,000.00        |  |  |  |  |
| Inter State<br>Supplies | 23069021 |                        | 32,420.00                        | 11,100.00           | 43,120.00            |                    |  |  |  |  |
| Inter State<br>Supplies | 23069025 | 1,23,090               |                                  | 5,500.00            | 73,100.00            |                    |  |  |  |  |

#### Services

|                         | SAC Code |                        | Values of supplies received from |                     |                      |                    |  |  |  |  |  |
|-------------------------|----------|------------------------|----------------------------------|---------------------|----------------------|--------------------|--|--|--|--|--|
|                         |          | Compounding Dealer (₹) | Unregistered Dealer (₹)          | Exempted Supply (₹) | Nil Rated Supply (₹) | Non-GST Supply (₹) |  |  |  |  |  |
| Intra State<br>Supplies | 00440008 |                        |                                  | 1,50,000.00         |                      |                    |  |  |  |  |  |

BACK

EDIT

SAVE

# GSTR 2: TDS Credit Received - Summary

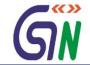

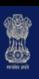

#### **Goods and Services Tax**

A<sup>+</sup> A<sup>-</sup> & Ganesh Harvest Solutions >

Dashboard Services → Notifications & Circulars → Acts & Rules → Downloads →

Dashboard > Returns > GSTR-2

TDS Credit Received - Summary

Uploaded by Supplier

This section shows summary of TDS Credit received.

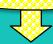

Q Search Keywords

| Supplier Details ▼ | Total IGST ▼ | Total CGST ▼ | Total SGST ▼ | Status ▼  |
|--------------------|--------------|--------------|--------------|-----------|
| 02DDDCK3434S2Z3    | 3,500.00     | -            | -            | Submitted |
| 02DDDCK3434S2Z3    | -            | 1,900.00     | 1,900.00     | Submitted |
| 29ADECS9084R5Z4    | 4,500.00     | -            | -            | Submitted |

1-3 of 13 <

BACK REJECT

ACCEPT

#### **GSTR 2: TCS Credit Received**

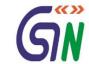

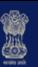

#### Goods and Services Tax

A<sup>+</sup> A<sup>-</sup>

Ganesh Harvest Solutions >

Dashboard

Services ▼

Notifications & Circulars +

Acts & Rules ▼

Downloads -

This section shows summary of TCS Credit received.

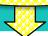

Dashboard > Returns > GSTR-2

TCS Credit Received - View

Q

Search Keywords

| Sr.<br>No. | GSTIN of E-<br>commerce Portal | Merchant ID allocated by | Gross Value of Supplies | Taxable Value on which TCS | TDS_IGST |            | TDS_CGST |            | TDS_SGST |            | Actio | ons |
|------------|--------------------------------|--------------------------|-------------------------|----------------------------|----------|------------|----------|------------|----------|------------|-------|-----|
|            | •                              | e-commerce<br>portal ▼   | (₹) ▼                   | has been<br>deducted (₹) ▼ | Rate (%) | Amount (₹) | Rate (%) | Amount (₹) | Rate (%) | Amount (₹) |       |     |
| 1          | 07CQZCD11111I4Z7               | 323430                   | 10,00,500.00            | 5,00,000.00                | 1        | 5,000.00   | -        | -          | -        | -          | •     | Û   |
| 2          | 07WSECD111114Z7                | 9893                     | 3,43,420.00             | 3,43,420.00                | 1        | 3,434.20   | -        | -          | -        | -          | •     | Û   |
| 3          | 29CQZPK111114Z7                | 23213                    | 43,43,300.00            | 35,00,500.00               | -        | -          | 0.5      | 17,502.50  | 0.5      | 17,502.50  | •     | Û   |

1-3 of 13 〈 >

**BACK** 

ADD DETAILS

**UPLOAD DETAILS** 

#### GSTR 2: TCS Credit Received - Edit

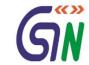

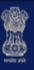

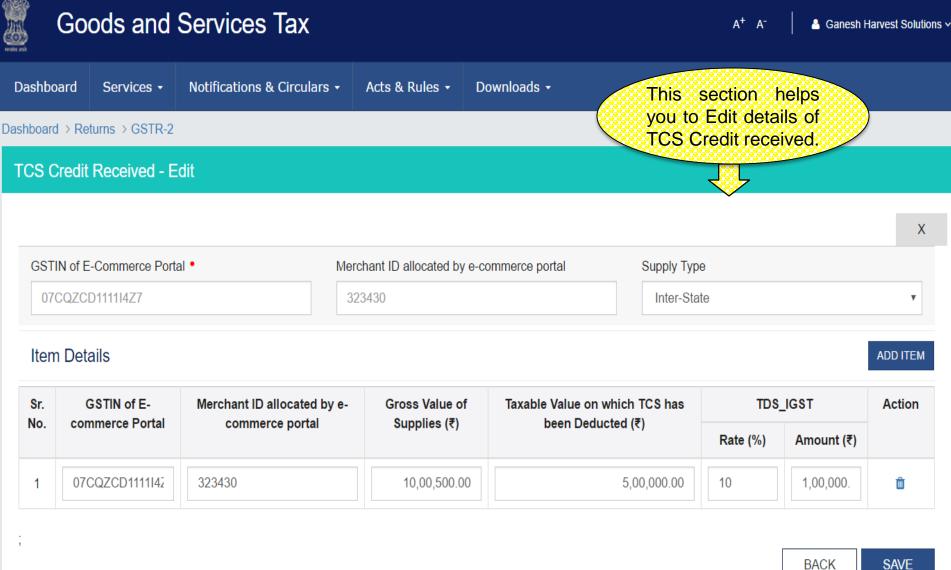

#### GSTR 2: TCS Credit Received - Add

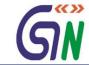

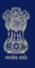

#### Goods and Services Tax

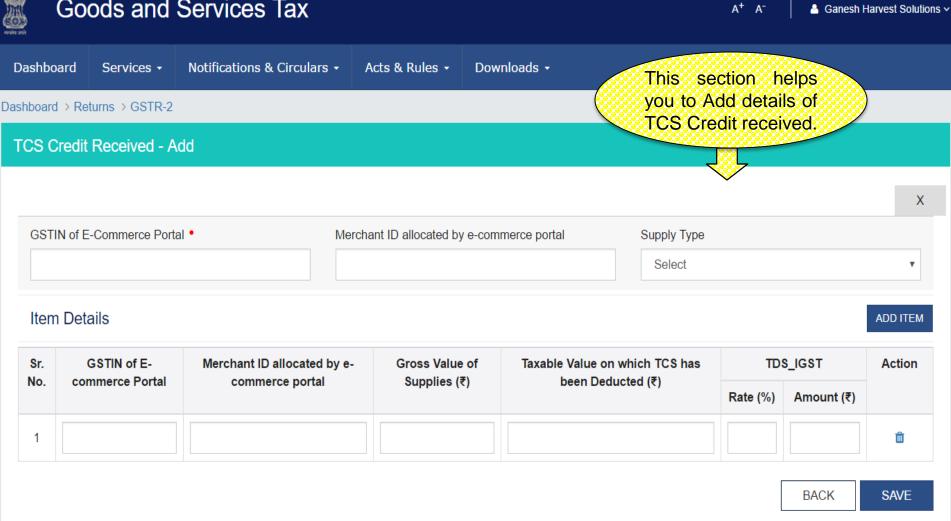

#### GSTR 2:ITC Received on which Partial Credit Availed - Summary

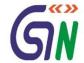

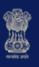

#### Goods and Services Tax

A<sup>+</sup> A<sup>-</sup>

Ganesh Harvest Solutions >

Dashboard

Services →

Notifications & Circulars -

Acts & Rules ▼

Downloads -

This section shows summary of ITC received on an invoice on which partial credit availed earlier.

**BACK** 

Dashboard > Returns > GSTR-2

ITC Received on which Partial Credit Availed - Summary

Uploaded by Supplier

|               |                |                         |            |            | <u> </u>   |            |
|---------------|----------------|-------------------------|------------|------------|------------|------------|
| Invoice No. ▼ | Invoice Date ▼ | Total ITC availed (₹) ▼ | IGST (₹) ▼ | CGST (₹) ▼ | SGST (₹) ▼ | Actions    |
| 02305         | 12/02/2016     | 4,800.00                | 4,800.00   | -          | -          | <b>₽</b> 🗓 |
| 01209         | 12/01/2016     | 20,000.00               | 20,000.00  | -          | -          | <b>₽</b> 🗓 |
| 03201         | 12/12/2015     | 93,600.00               | -          | 46,800.00  | 46,800.00  | ø ü        |
| 00409         | 12/02/2015     | 37,500.00               | 37,500.00  | -          | -          | ø ü        |
| 03333         | 12/10/2015     | 1,36,800.00             | -          | 68,440.00  | 68,440.00  | <b>₽</b> 🗓 |
| 01230         | 01/10/2015     | 63,000.00               | -          | 31,500.00  | 31,500.00  | <b>∂</b> 🛍 |

1-6 of 13 < >
UPLOAD ADD DETAILS

#### GSTR 2: ITC Received - Add

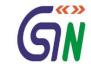

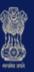

# **Goods and Services Tax**

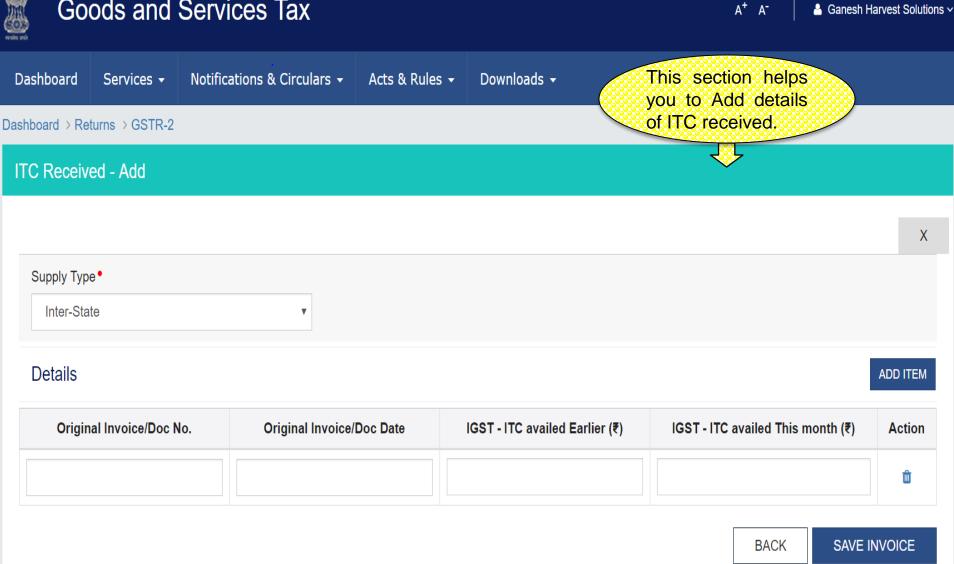

#### GSTR 2: ITC Received - Edit

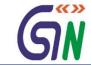

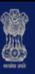

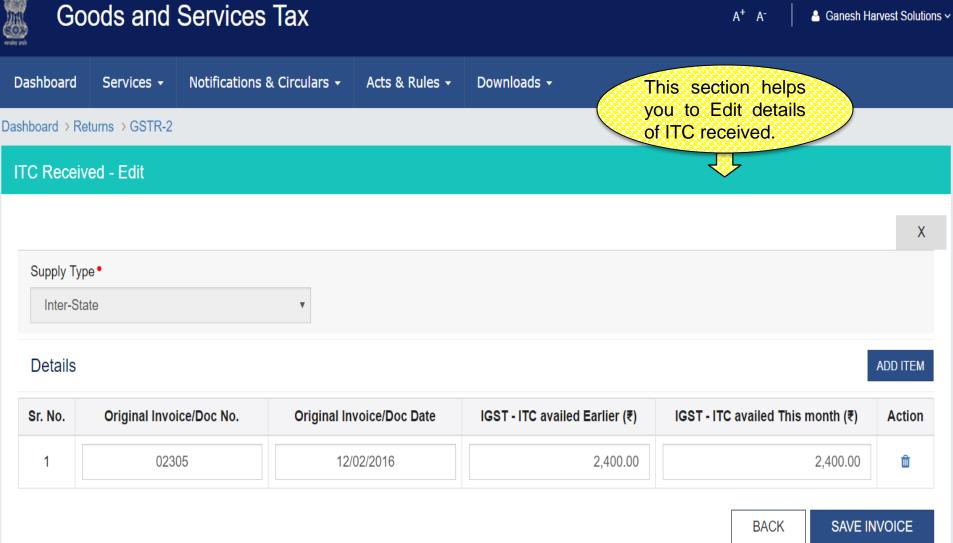

# GSTR 2 : Tax Liability under Reverse charge - Summary

29ADECM7799R2Z1

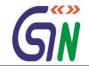

Ganesh Harvest Solutions >

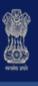

#### Goods and Services Tax

Dashboard Services **▼** Notifications & Circulars ▼ Acts & Rules ▼

Downloads -

Dashboard > Returns > GSTR-2

Tax Liability under Reverse charge - Summary

Uploaded by Taxpayer

21/04/2016

| Q | Search Keywords |                    |                           |         |
|---|-----------------|--------------------|---------------------------|---------|
|   | Date ▼          | Supplier Details ▼ | Total Taxable Value (₹) ▼ | Actions |
| 1 | 2/04/2016       | 29ADECW7867R1Z9    | 1,52,000.00               | ø û     |
|   |                 |                    |                           |         |

**ADD DETAILS UPLOAD BACK** 

1,49,410.00

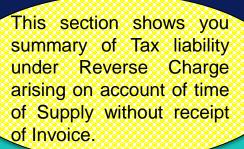

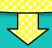

Û

### GSTR 2: Tax Liability under Reverse charge - Add

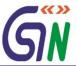

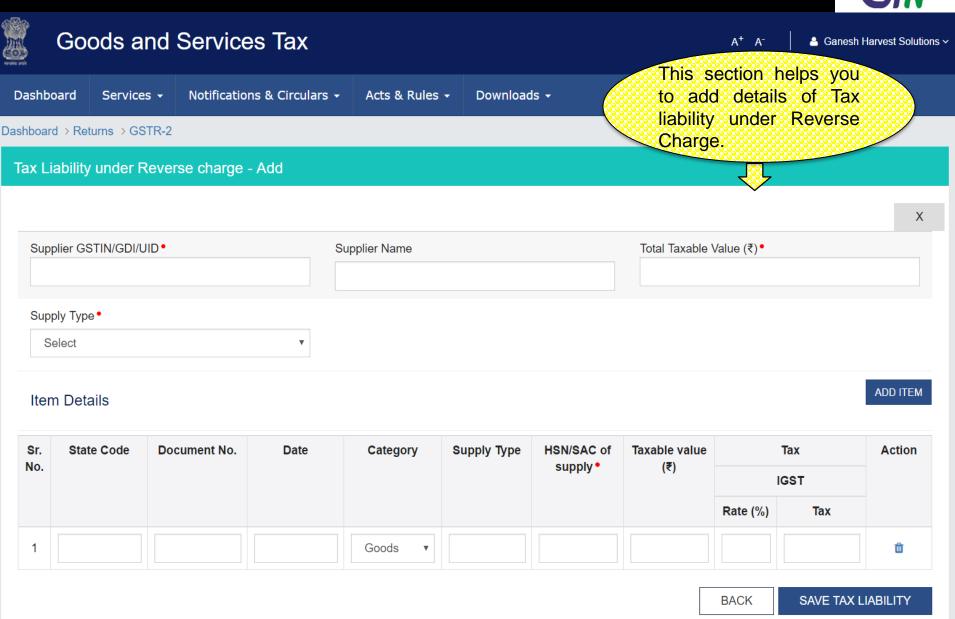

#### GSTR 2: Tax Liability under Reverse charge - Edit

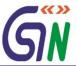

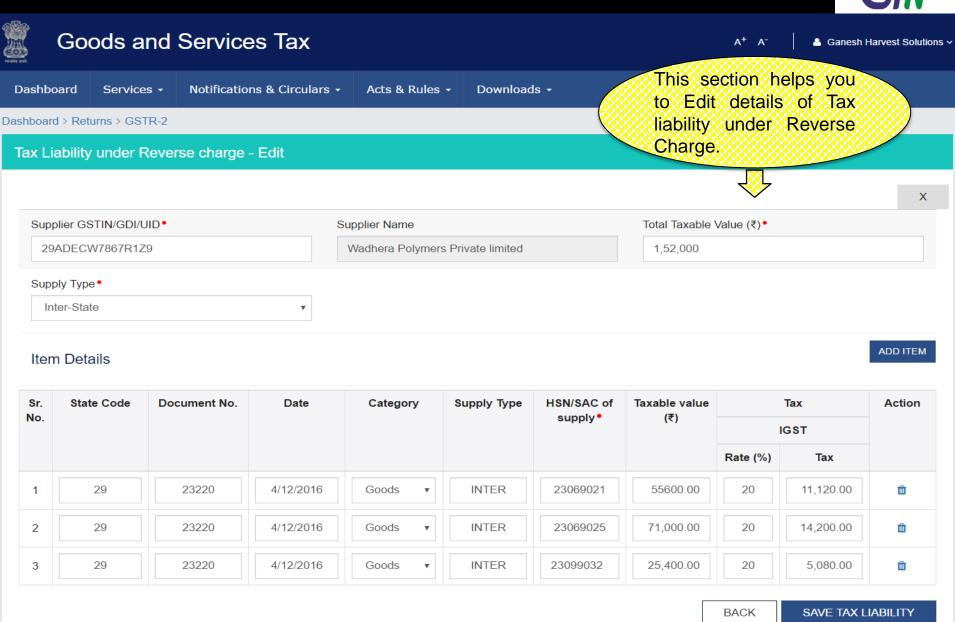

# GSTR 2 : Amended Tax Liability under Reverse Charge - Summary

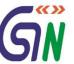

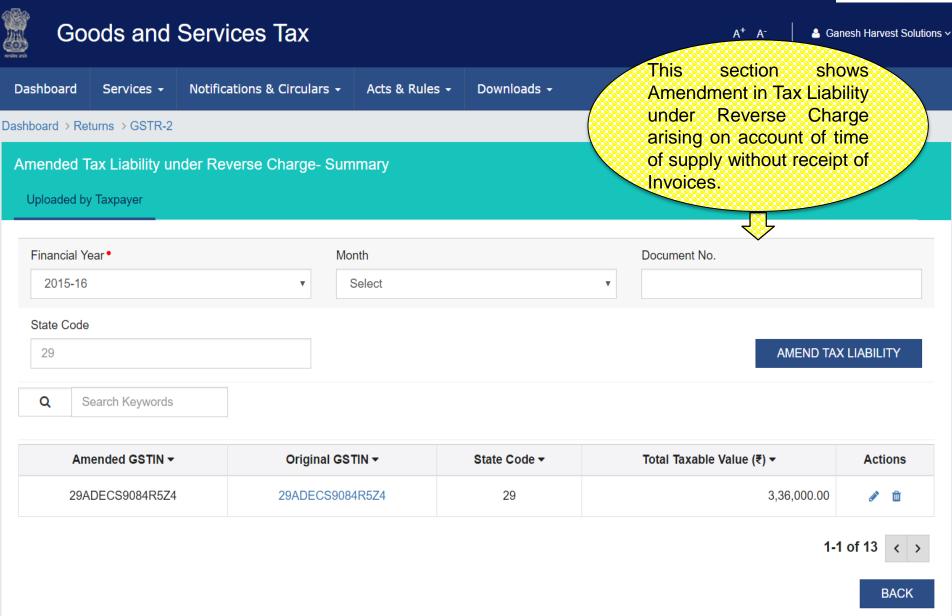

# GSTR 2: Amended Tax Liability under Reverse Charge - Edit

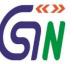

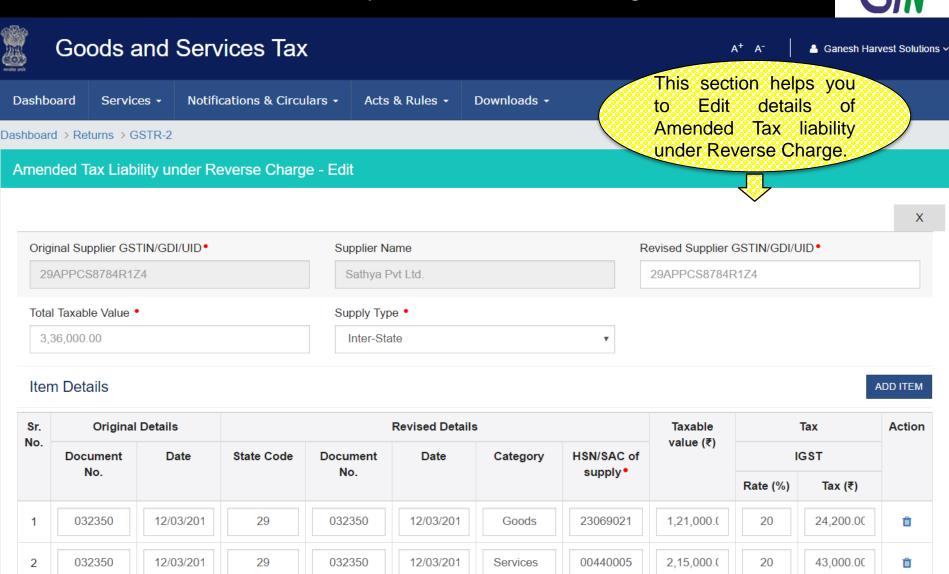

84

SAVE

# GSTR 2 : Amended Tax Liability under Reverse Charge - Amend

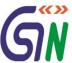

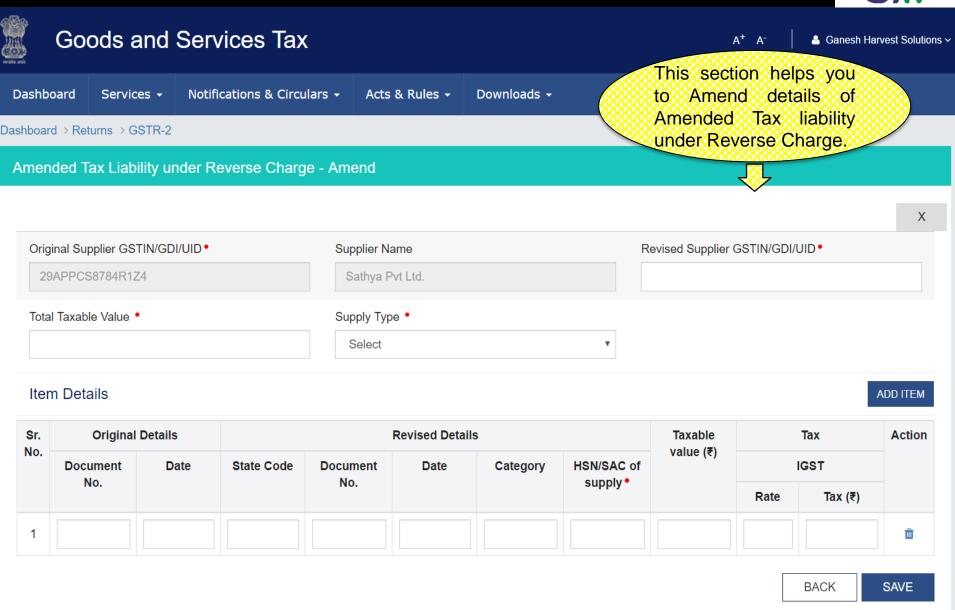

#### GSTR 2: Tax paid under Reverse Charge - Summary

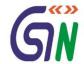

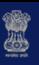

#### **Goods and Services Tax**

A<sup>+</sup> A<sup>-</sup>

Ganesh Harvest Solutions >

 Dashboard
 Services →
 Notifications & Circulars →
 Acts & Rules →
 Downloads →

 Dashboard → Returns → GSTR-2

Tax paid under Reverse Charge - Summary

Uploaded by Taxpayer

This section shows you Summary of Tax paid under Reverse Charge in earlier Tax periods on account of time of supply for which invoices issued in the current period.

Q Search Keywords

| Invoice No. ▼ | Invoice Date ▼ | Transaction ID ▼ | Total Tax Paid (₹) ▼ | IGST (₹) ▼ | CGST (₹) ▼ | SGST (₹) ▼ | Actions    |
|---------------|----------------|------------------|----------------------|------------|------------|------------|------------|
| 03209         | 10/4/2016      | 4310191          | 20,000.00            | -          | 10,000.00  | 10,000.00  | <b>₽</b> 🛍 |
| 20311         | 19/04/2016     | 4310110          | 2,540.00             | 2,540.00   | -          | -          | <b>∂</b> 🛍 |
| 70098         | 27/04/2016     | 4310100          | 35,000.00            | 35,000.00  | -          | -          | <i>♠</i> 🛍 |
| 68099         | 27/04/2016     | 4310100          | 25,000.00            | 25,000.00  | -          | -          | <b>∂</b> 🛍 |
| 12100         | 30/04/2016     | 4310099          | 50,200.00            | -          | 25,100.00  | 25,100.00  | <b>∂</b> 🛍 |
| 90100         | 30/04/2016     | 4310098          | 20,000.00            | -          | 10,000.00  | 10,000.00  | <b>₽</b> 🗓 |

1-5 of 13

BACK ADD INVOICE

UPLOAD

# GSTR 2: Tax paid under Reverse Charge - Add

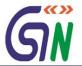

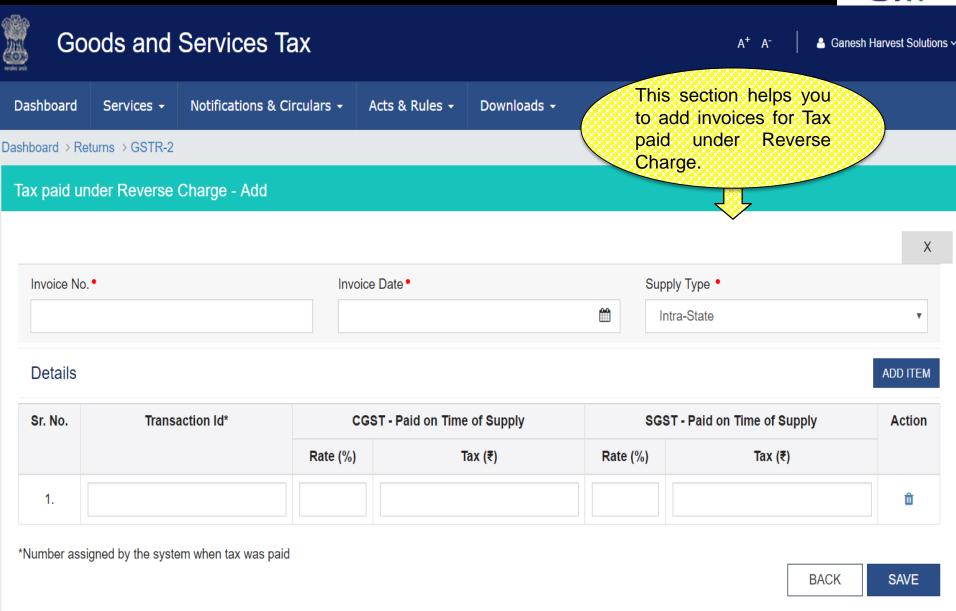

#### GSTR 2: Tax paid under Reverse Charge – Edit

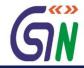

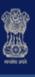

#### Goods and Services Tax

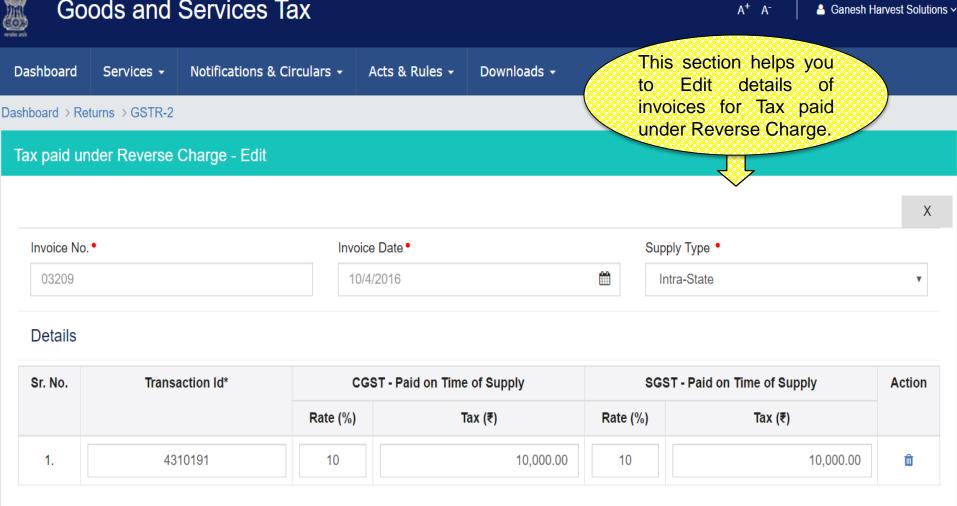

<sup>\*</sup>Number assigned by the system when tax was paid

**BACK** SAVE

# GSTR 2 : ITC Reversal - Summary

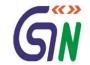

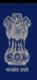

# Goods and Services Tax

Dashboard Services → Notifications & Circulars → Acts & Rules → Downloads →

Dashboard > Returns > GSTR-2

ashboard / Neturns / GSTN-2

ITC Reversal - Summary

Uploaded by Taxpayer

This section shows you summary of ITC Reversal.

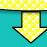

| Reason for ITC Reversal                                                                       | Actions    |
|-----------------------------------------------------------------------------------------------|------------|
| Reversal on ITC availed on common input/input services                                        | <b>₽ Ш</b> |
| ITC availed on inputs and capital goods, the value of which is written off fully or partially | <b>∂</b> 🛍 |
| Others                                                                                        | ê û        |

1-3 of 3

**BACK** 

**ADD DETAILS** 

**UPLOAD** 

#### GSTR 2: ITC Reversal - Add

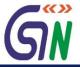

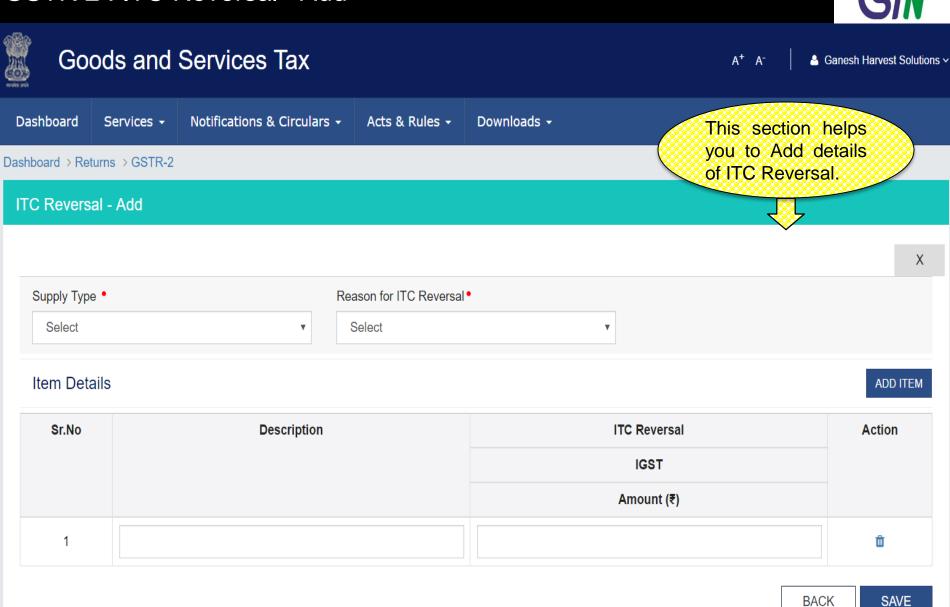

#### GSTR 2: ITC Reversal - Edit

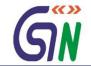

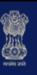

#### Goods and Services Tax

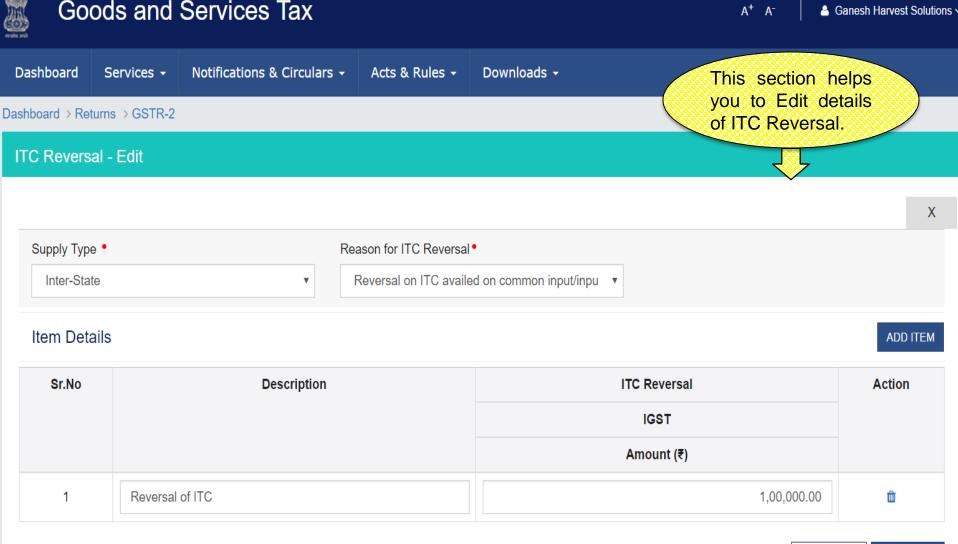

**SAVE** 

#### GSTR 2: HSN/SAC Summary of Inward supplies - Summary

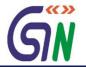

Ganesh Harvest Solutions >

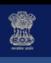

#### Goods and Services Tax

Dashboard Services • Notifications & Circulars •

Acts & Rules -

Downloads -

Dashboard > Returns > GSTR-2

HSN/SAC Summary of Inward supplies - Summary

Uploaded by Taxpayer

Q Search Keywords

This section shows you the Harmonized System of Nomenclature (HSN) and Services Accounting Code (SAC) summary of Inward supplies

| Sr.<br>No. | Category | Description                       | HSN/SAC  | UQC | Quantity | Type of Inward<br>Supplies               | Taxable Value/Value of inward supply (₹) | IGST Credit  | CGST<br>Credit | SGST<br>Credit | Act       | ions |  |
|------------|----------|-----------------------------------|----------|-----|----------|------------------------------------------|------------------------------------------|--------------|----------------|----------------|-----------|------|--|
| 1          | GOODS    | Spades and shovels                | 82011000 | NOS | 543      | ITC Availed  ♦inter state  Purchases     | 43,53,332.00                             | 8,70,666.00  |                |                | <b>S</b>  | ŵ    |  |
| 2          | GOODS    | Spades and shovels                | 82011000 | NOS | 235      | ITC Availed<br>♦intra state<br>Purchases | 25,00,050.00                             |              | 2,50,005.00    | 2,50,005.00    | <b>SA</b> | Û    |  |
| 3          | GOODS    | Mustard seeds , solvent extracted | 23069021 | KGS | 520.5    | ITC Availed  ♦ inter state  Purchases    | 23,43,424.00                             | 4,68,685.00  |                |                | <b>S</b>  | Û    |  |
| 4          | GOODS    | Mustard seeds , solvent extracted | 23069021 | KGS | 100      | ITC Availed -<br>Import                  | 58,42,424.00                             | 11,68,485.00 |                |                |           | Û    |  |
| 5          | GOODS    | Mustard seeds , solvent extracted | 23069021 | KGS | 150      | ITC Availed  ♦ intra state  Purchases    | 1,54,321.00                              |              | 15,432.00      | 15,432.00      | <b>S</b>  | Û    |  |
| 6          | GOODS    | Mango kernel , solvent extracted  | 23069025 | KGS | 90       | No ITC Availed                           | 32,432.00                                |              |                |                |           | ŵ    |  |

1-5 of 13 < >

UPLOAD

**BACK** 

ADD DETAILS

#### GSTR 2: HSN/SAC Summary of Inward supplies - Add

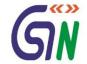

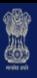

#### Goods and Services Tax

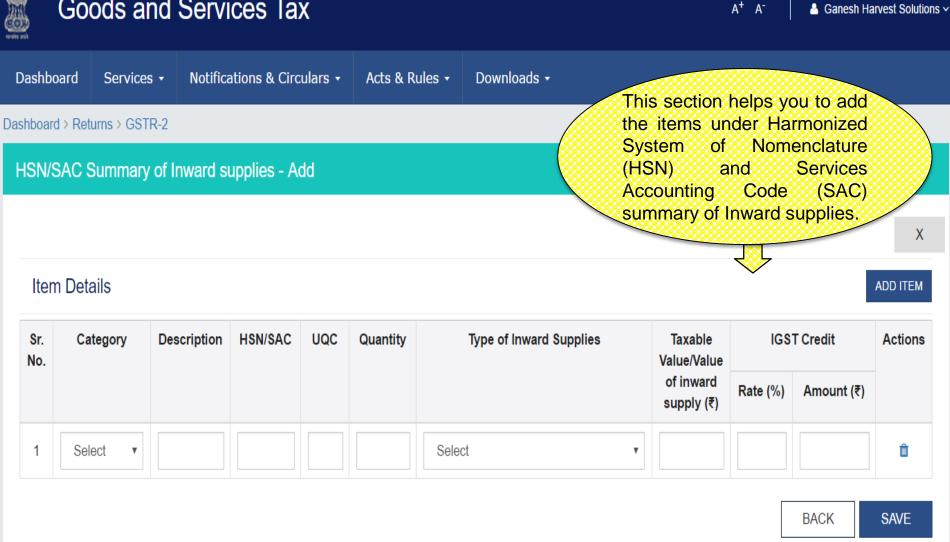

#### GSTR 2: HSN/SAC Summary of Inward supplies - Edit

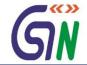

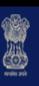

# Goods and Services Tax

 Dashboard
 Services →
 Notifications & Circulars →
 Acts & Rules →
 Downloads →

 Dashboard > Returns > GSTR-2

 HSN/SAC Summary of Inward supplies - Edit

This section helps you to Edit the items under Harmonized System of Nomenclature (HSN) and Services Accounting Code (SAC) summary of Inward supplies.

Item Details

ADD ITEM

| Sr.<br>No. | Category | Description | HSN/SAC | UQC | Quantity | Type of Inward Supplies                      | Taxable<br>Value/Value  | IGS'     | Γ Credit   | Actions |
|------------|----------|-------------|---------|-----|----------|----------------------------------------------|-------------------------|----------|------------|---------|
|            |          |             |         |     |          |                                              | of inward<br>supply (₹) | Rate (%) | Amount (₹) |         |
| 1          | Goods ▼  | Spades a    | 820110  | PIE | 543      | ITC Availed <b>♦</b> inter state Purchases ▼ | 43,53,33                | 20       | 8,70,666.  | ŵ       |

BACK SAVE

# Dashboard: GSTR-3

#### GSTR 3 – Monthly Return

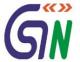

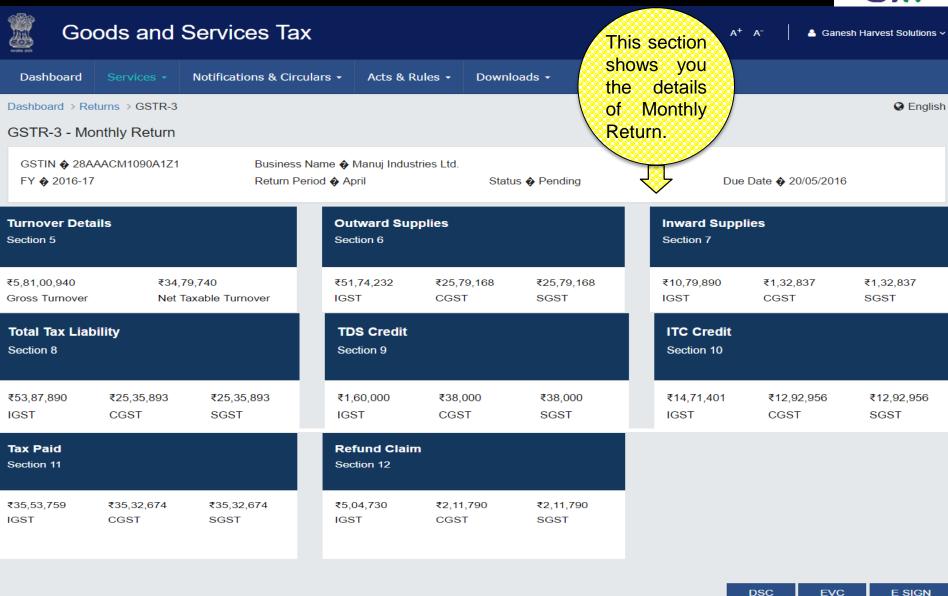

**FILE GSTR-3** 

**PREVIEW** 

# GSTR-3

#### **GSTR 3: Turnover Details**

Net Taxable Turnover (₹)

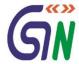

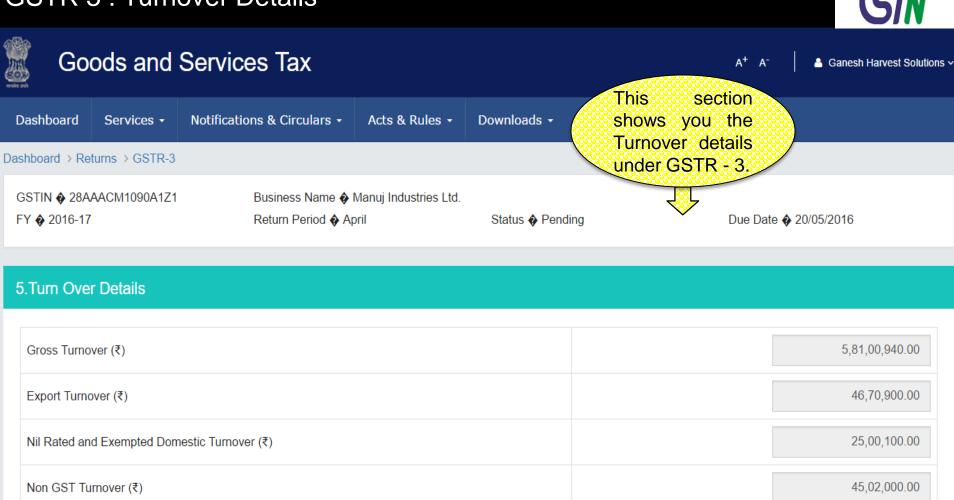

EDIT SAVE

**BACK** 

34,79,740.00

# GSTR 3: Outward Supplies

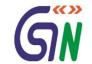

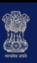

#### Goods and Services Tax

A<sup>+</sup> A

Ganesh Harvest Solutions >

Dashboard Services → Notifications & Circulars →

Acts & Rules ▼

Downloads -

This section shows you the details of Outward Supplies.

Dashboard > Returns > GSTR-3

GSTIN ♦ 28AAACM1090A1Z1

Business Name � Manuj Industries Ltd.

Return Period � April

Status • Pending

Due Date **�** 20/05/2016

#### 6.Outward Supplies

FY • 2016-17

1 Details of Outward Supplies are auto-populated from GSTR-1

| Section No. | Section Name                                 | Total Taxable Value (₹) | Total IGST (₹) | Total CGST (₹) | Total SGST (₹) |
|-------------|----------------------------------------------|-------------------------|----------------|----------------|----------------|
| 6.1         | Inter-State Supplies to Registered Taxpayers | 1,89,86,600.00          | 37,97,320.00   | -              | -              |
| 6.2         | Intra-State Supplies to Registered Taxpayers | 2,00,53,300.00          | -              | 20,05,330.00   | 20,05,330.00   |
| 6.3         | Inter-State Supplies to Consumers            | 50,27,060.00            | 10,05,412.00   | -              | -              |
| 6.4         | Intra-State Supplies to Consumers            | 48,55,330.00            | -              | 4,85,533.00    | 4,85,533.00    |
| 6.5         | Exports                                      | 95,05,900.00            | 2,73,500.00    | 64,805.00      | 64,805.00      |
| 6.6         | Revision of Invoices                         | 4,90,000.00             | 98,000.00      | 23,500.00      | 23,500.00      |
| 6.7         | Total Tax Liability on Outward Supplies      | 5,89,18,190.00          | 51,74,232.00   | 25,79,168.00   | 25,79,168.00   |

#### GSTR 3 : Inward Supplies

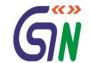

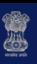

#### Goods and Services Tax

A<sup>+</sup> A<sup>-</sup>

Ganesh Harvest Solutions >

Dashboard

FY � 2016-17

Services •

Notifications & Circulars -

Acts & Rules •

Downloads -

This section shows you the details of Inward Supplies.

Dashboard > Returns > GSTR-3

GSTIN ♦ 28AAACM1090A1Z1

Business Name � Manuj Industries Ltd.

Return Period & April

Status • Pending

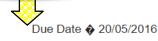

#### 7.Inward Supplies

1 Details of Inward Supplies are auto-populated from GSTR-2

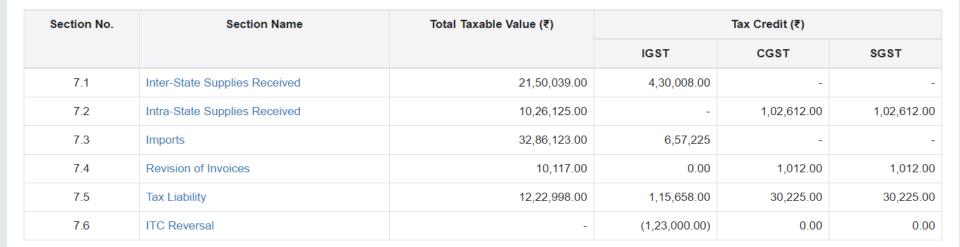

#### **GSTR 3 : Total Tax Liability**

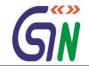

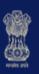

# Goods and Services Tax

A<sup>+</sup> A<sup>-</sup>

Ganesh Harvest Solutions >

Dashboard

Services -

Notifications & Circulars -

Acts & Rules ▼

Downloads -

This section shows you the details of Total Tax Liability

for the Month.

Dashboard > Returns > GSTR-3

#### 8. Total Tax Liability for the Month

1 Details of Total Tax Liability are auto-populated from GSTR-3

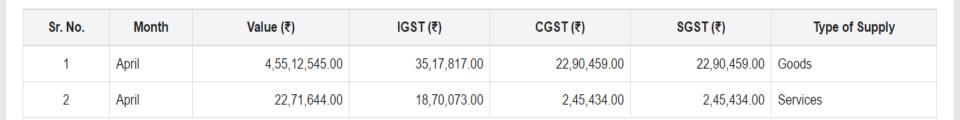

#### GSTR 3: TDS Credit

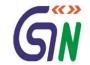

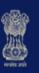

#### **Goods and Services Tax**

 $A^+$   $A^-$ 

Ganesh Harvest Solutions >

Dashboard !

Services +

Notifications & Circulars -

Acts & Rules ▼

Downloads -

This section shows you the details of TDS Credit received during the month.

Dashboard > Returns > GSTR-3

9.TDS Credit

a. I Do Cieuli

1 Details of TDS Credit are auto-populated from GSTR-2

| Sr. No. | GSTIN/GDI/of TDS deductor | IGST     |           | С        | GST       | SGST     |           |  |
|---------|---------------------------|----------|-----------|----------|-----------|----------|-----------|--|
|         |                           | Rate (%) | Tax (₹)   | Rate (%) | Tax (₹)   | Rate (%) | Tax (₹)   |  |
| 1       | 02DDDFP3434S2Z3           | 20       | 70,000.00 | -        | -         | -        | -         |  |
| 2       | 28DDDFP3434S2Z3           | -        | -         | 10       | 38,000.00 | 10       | 38,000.00 |  |
| 3       | 29ADECO9084R5Z4           | 20       | 90,000.00 | -        | -         | -        | -         |  |

1-3 of 13 〈

#### GSTR 3: ITC Credit

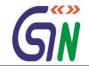

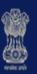

# **Goods and Services Tax**

 $A^+$   $A^-$ 

≜ Ganesh Harvest Solutions >

Dashboard

Services **▼** 

Input Services

Notifications & Circulars -

20

Acts & Rules ▼

Downloads ▼

This section shows you the details of ITC Credit received during the month.

10

4,85,000.00

Dashboard > Returns > GSTR-3

#### 10. ITC Credit

3

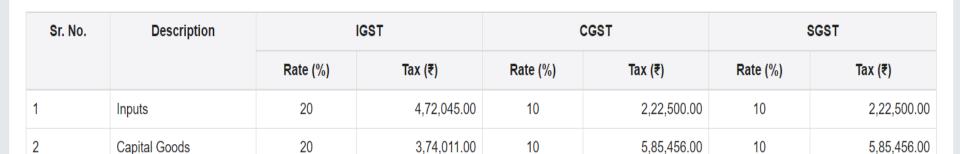

10

6,25,345.00

BACK

4,85,000.00

#### GSTR 3: Tax Paid

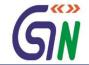

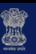

#### Goods and Services Tax

A<sup>+</sup> A<sup>-</sup>

Ganesh Harvest Solutions >

Dashboard Se

Services -

Notifications & Circulars -

Acts & Rules ▼

Downloads -

This section shows you the details of Tax, Fine and Penalty paid.

Dashboard > Returns > GSTR-3

#### 11.Tax Paid

1 Details of tax paid are auto populated from cash and ITC ledger

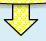

| Sr.<br>No. | Description                      | Payable (₹) | Debit no. in cash ledger | IGST (₹)   | CGST (₹)   | SGST (₹)   | Debit no. in<br>ITC ledger | IGST (₹)   | CGST (₹)   | SGST (₹)   |
|------------|----------------------------------|-------------|--------------------------|------------|------------|------------|----------------------------|------------|------------|------------|
| 1          | Tax for Current<br>Tax Period    | 83,26,253   | C1456                    | 9,34,076.0 | 7,60,420.0 | 7,60,420.0 | 17432                      | 18,41,342. | 20,14,998. | 20,14,998. |
| 2          | Tax for previous Tax periods     | 21,33,423.  | C3453                    | 1,55,570.0 | 32,128.00  | 32,128.00  | 10945                      | 5,55,571.0 | 6,79,014.0 | 6,79,014.0 |
| 3          | Liability on account of mismatch | 126,450.0   | C1134                    | 40,000.00  | 28,225.00  | 28,225.00  | 13425                      | 10,000.00  | 10,000.00  | 10,000.00  |
| 4          | Interest                         | 13,230.00   | C7890                    | 12,000.00  | 1,615.00   | 1,615.00   | -                          | -          | -          | -          |
| 5          | Late fee                         | 1,000.00    | C5678                    | 5,00.00    | 250.00     | 250.00     | -                          | -          | -          | -          |
| 6          | Penalty                          | 15,750.00   | C2312                    | 4,500.00   | 5,625.00   | 5,625.00   | -                          | -          | -          | -          |
| 7          | Others(Please specify)           | 1,000.00    | C5487                    | 200.00     | 400.00     | 400.00     | -                          | -          | -          | -          |

BACK

EDIT

SAVE

#### GSTR 3 : Refund Claim

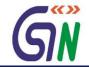

Ganesh Harvest Solutions >

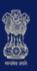

#### Goods and Services Tax

Dashboard Services •

ervices - Notifications & Circulars -

Acts & Rules ▼

Downloads -

This section shows you Refund claims of excess ITC in specified cases and refund / adjustment of excess paid earlier.

 $A^+$   $A^-$ 

Dashboard > Returns > GSTR-3

#### 12. Refunds claim of excess ITC in specified cases and refund/adjustment of excess tax paid earlier

| Sr. No. | Description                                           | IGST (₹)    | CGST (₹)  | SGST (₹)  |
|---------|-------------------------------------------------------|-------------|-----------|-----------|
| 1       | Refund of ITC accumulation claimed in specified cases | 63,770.00   | 32,400.00 | 32,400.00 |
| 2       | Excess amount of tax paid earlier                     |             |           |           |
|         | A. Refund                                             | 123,400.00  | 90,800.00 | 90,800.00 |
|         | B. Adjustment to cash ledger                          | 250,000.00  | 45,390.00 | 45,390.00 |
| 3       | Refund from Cash ledger                               | 67,560.00   | 43,200.00 | 43,200.00 |
| 4       | Bank Account Number                                   | 05587384823 |           | Y         |

BACK

EDIT

SAVE

# Tax Payment

#### Dashboard: Create Challan

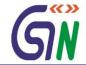

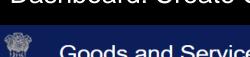

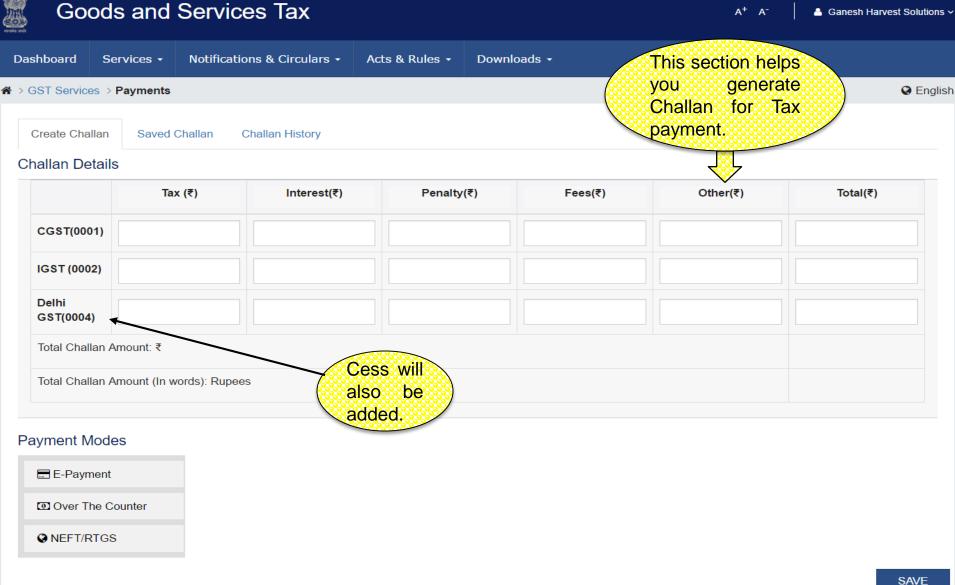

#### Dashboard: Pay Tax – E-Payment

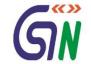

Ganesh Harvest Solutions >

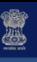

CPIN

#### Goods and Services Tax

Dashboard Services → Notifications & Circulars → Acts & Rules → Downloads →

→ SST Services → Payments

GST Challan

Challan Generation Date 22-Feb-2016

Mode Of Payment: E-Payment

This section shows you the details of Challan generated for E-Payment.

A<sup>+</sup> A<sup>-</sup>

English

Challan Expiry Date 29/02/2016

Details Of Taxpayer

16020700000001

**GSTIN** 07APPCK7465F1Z1

Name
Kamath Foods Private Limited

Total Challan Amount : ₹15,000/-

Email-Id kfoods@gn

kfoods@gmail.com

Address

C-134, Kamla Nagar, Delhi-110070

Mobile Number +91-9876453210

Details of Deposit

|                  | Tax(₹) | Interest(₹) | Penalty(₹) | Fees(₹) | Other(₹) | Total(₹) |
|------------------|--------|-------------|------------|---------|----------|----------|
| CGST (0001)      | 3,000  | 1,000       | 250        | 250     | 500      | 5,000    |
| IGST (0002)      | 2,000  | 1,000       | 750        | 750     | 500      | 5,000    |
| Delhi GST (0004) | 3,000  | 1,000       | 250        | 250     | 500      | 5,000    |

Total Challan Amount (In words): Rupees Fifteen Thousands only

Select Mode of E-Payment

Preferred Banks

Net Banking

Credit/Debit Cards

From here you can choose the mode of payment given for making an E-payment.

MAKE PAYMENT

# Dashboard: Pay Tax – Over the Counter

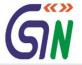

| Create Challan                         | Saved Challan          | Challan History                                                                                                    |                                                                                                    |                                                                                                    |                                                                       |
|----------------------------------------|------------------------|----------------------------------------------------------------------------------------------------|----------------------------------------------------------------------------------------------------|----------------------------------------------------------------------------------------------------|-----------------------------------------------------------------------|
| nallan Details                         |                        |                                                                                                    |                                                                                                    |                                                                                                    |                                                                       |
|                                        | Tax (₹)                | Interest(₹) Penalty                                                                                                  | ₹) Fees(₹)                                                                                                    | Other(₹)                                                                                                    | Total(₹)                                                              |
| CGST(0001)                             |                        |                                                                                                    |                                                                                                    |                                                                                                    |                                                                       |
| IGST (0002)                            |                        |                                                                                                    |                                                                                                    |                                                                                                    |                                                                       |
| Delhi<br>GST(0004)                     |                        |                                                                                                    |                                                                                                    |                                                                                                    |                                                                       |
| Total Challan Amo                      | ount: ₹                |                                                                                                    |                                                                                                    | This :                                                                                                    | section helps                                                         |
|                                        |                        |                                                                                                    |                                                                                                    |                                                                                                    |                                                                       |
| Total Challan Amo                      | ount (In words): Rupee | ?s                                                                                                    |                                                                                                    |                                                                                                    | to generate                                                           |
| Total Challan Amo                      | ount (In words): Rupee | es                                                                                                    |                                                                                                    | ( Challa                                                                                                    | in for making                                                         |
| Total Challan Amo                      | ount (In words): Rupee | es<br>es                                                                                                    |                                                                                                    | Challa an ove                                                                                                    | n for making er the Counter                                           |
|                                        | ount (In words): Rupee | es                                                                                                    | SBI                                                                                                    | Challa an ove                                                                                                    | in for making                                                         |
| ayment Modes                           |                        |                                                                                                    | SBI ANDHRA BANK                                                                                                    | Challa an ove                                                                                                    | n for making<br>er the Counter<br>ent for Tax.                        |
| ayment Modes  E-Payment  Over The Cour |                        | ICICI                                                                                                    |                                                                                                    | Challa<br>an ove<br>payme                                                                                                    | er the Counter<br>ent for Tax.                                        |
| ayment Modes                           |                        | ICICI ALLAHABAD BANK                                                                                                 | ANDHRA BANK                                                                                                    | Challa<br>an ove<br>payme<br>HDF<br>BANK OF INI                                                                                                    | in for making<br>er the Counter<br>ent for Tax.                       |
| ayment Modes  E-Payment  Over The Cour |                        | ICICI ALLAHABAD BANK BANK OF BARODA                                                                                  | ANDHRA BANK  BANK OF MAHARASHTRA                                                                                   | Challa<br>an ove<br>payme<br>Hor<br>BANK OF INI<br>CANARA BA<br>DENA BANK                                                                                                    | in for making<br>er the Counter<br>ent for Tax.                       |
| ayment Modes  E-Payment  Over The Cour |                        | ICICI ALLAHABAD BANK BANK OF BARODA CENTRAL BANK OF INDIA                                                            | ANDHRA BANK  BANK OF MAHARASHTRA  CORPORATION BANK                                                                 | Challa<br>an ove<br>payme<br>Hor<br>BANK OF INI<br>CANARA BA<br>DENA BANK                                                                                                    | in for making er the Counter ent for Tax.  DIA  NNK  SANK OF COMMERCE |
| ayment Modes  E-Payment  Over The Cour |                        | ICICI  ALLAHABAD BANK  BANK OF BARODA  CENTRAL BANK OF INDIA  INDIAN BANK                                            | ANDHRA BANK  BANK OF MAHARASHTRA  CORPORATION BANK  INDIAN OVERSEAS BANK                                           | Challa<br>an ove<br>payme<br>HDF<br>BANK OF INI<br>CANARA BA<br>DENA BANK<br>ORIENTAL B                                                                                                    | in for making er the Counter ent for Tax.  DIA  NNK  SANK OF COMMERCE |
| ayment Modes  E-Payment  Over The Cour |                        | ICICI  ALLAHABAD BANK  BANK OF BARODA  CENTRAL BANK OF INDIA  INDIAN BANK  PUNJAB NATIONAL BANK                      | ANDHRA BANK  BANK OF MAHARASHTRA  CORPORATION BANK  INDIAN OVERSEAS BANK  PUNJAB & SIND BANK                       | Challa an ove payme hor service of the control of the control of t | in for making er the Counter ent for Tax.  DIA  NNK  SANK OF COMMERCE |
| ayment Modes  E-Payment  Over The Cour |                        | ICICI  ALLAHABAD BANK  BANK OF BARODA  CENTRAL BANK OF INDIA  INDIAN BANK  PUNJAB NATIONAL BANK  UNION BANK OF INDIA | ANDHRA BANK  BANK OF MAHARASHTRA  CORPORATION BANK  INDIAN OVERSEAS BANK  PUNJAB & SIND BANK  UNITED BANK OF INDIA | Challa an ove payme hdb  BANK OF INI CANARA BA  DENA BANK  ORIENTAL B  SYNDICATE  UCO BANK  PUNJAB ANI                                                                                                    | er the Counter<br>ent for Tax.  IDIA  SANK OF COMMERCE BANK           |

#### Challan: Over the Counter

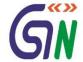

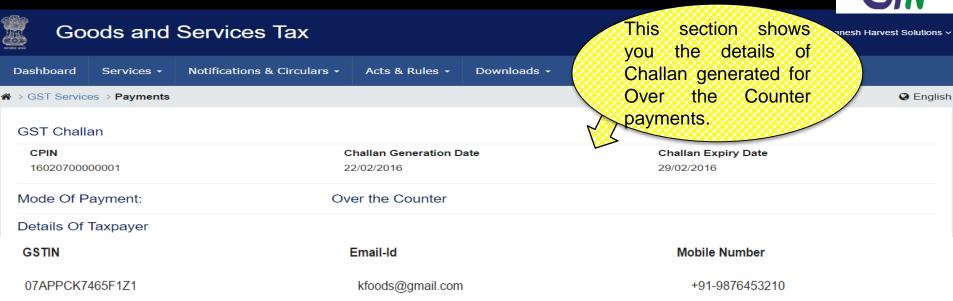

|                                     | Tax(₹)              | Interest(₹) | Penalty(₹) | Fees(₹) | Other(₹) | Total(₹) |
|-------------------------------------|---------------------|-------------|------------|---------|----------|----------|
| CGST (0001)                         | 3,000               | 1,000       | 250        | 250     | 500      | 5,000    |
| IGST (0002)                         | 2,000               | 1,000       | 750        | 750     | 500      | 5,000    |
| Delhi GST (0004)                    | 3,000               | 1,000       | 250        | 250     | 500      | 5,000    |
| Total Challan Amount:₹15,000/-      |                     |             |            |         |          |          |
| Total Challan Amount (In words):Rup | ess Fifteen Thousan | ds only     |            |         |          |          |

Mode Of Payment

Name

Kamath Foods Private Limited

Details of Deposit

Over The Counter

Bank Name

Address

C-134, Kamla Nagar, Delhi-110070

Cheque State Bank Of India PRINT DOWNLOAD

#### Dashboard: Pay Tax – NEFT/RTGS

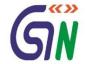

Ganesh Harvest Solutions >

A<sup>+</sup> A<sup>-</sup>

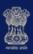

#### Goods and Services Tax

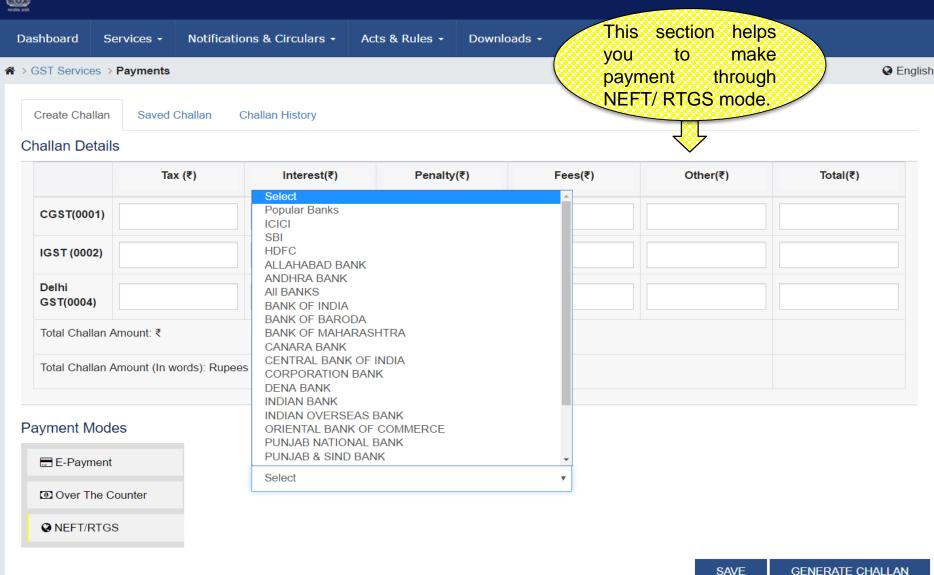

#### Challan: NEFT/RTGS

Services -

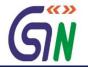

English

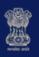

#### Goods and Services Tax

A<sup>+</sup> A<sup>-</sup>

Ganesh Harvest Solutions >

★ > GST Services > Payments

Notifications & Circulars -

Acts & Rules ▼

Downloads -

This section shows you the details of Challan generated for NEFT/RTGS.

**Mobile Number** 

+91-9876453210

Challan Expiry Date

29/02/2016

**GST Challan** 

Dashboard

CPIN 16020700000001

**Challan Generation Date** 

22/02/2016

**NEFT/RTGS** 

**Details Of Taxpayer** 

Mode Of Payment:

**GSTIN** 

07APPCK7465F1Z1

Name

Kamath Foods Private Limited

Address

C-134, Kamla Nagar, Delhi-110070

Email-Id

kfoods@gmail.com

**Details of Deposit** 

|                                                                | Tax(₹) | Interest(₹) | Penalty(₹) | Fees(₹) | Other(₹) | Total (₹) |
|----------------------------------------------------------------|--------|-------------|------------|---------|----------|-----------|
| CGST (0001)                                                    | 3,000  | 1,000       | 250        | 250     | 500      | 5,000     |
| IGST (0002)                                                    | 2,000  | 1,000       | 750        | 750     | 500      | 5,000     |
| Delhi GST (0004)                                               | 3,000  | 1,000       | 250        | 250     | 500      | 5,000     |
| Total Challan Amount : ₹15,000/-                               |        |             |            |         |          |           |
| Total Challan Amount (In words) :Rupees Fifteen Thousands only |        |             |            |         |          |           |

**NEFT/RTGS** 

Beneficiary Details

Account Name **RBIPAD** 

Remitting Bank Name

Payee Bank RBI

Account Number 11223344556600 IFSC Code IFJK123344

State Bank Of India

**PRINT** 

**DOWNLOAD** 

#### Saved Challan

CLN0700000002

CLN0700000003

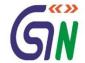

Ganesh Harvest Solutions >

n iii

n 🗓

A<sup>+</sup> A<sup>-</sup>

19/01/2015

20/01/2015

Not Selected

E-Payment

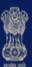

# Goods and Services Tax

12/01/2015 22:12:55

13/01/2015 22:12:55

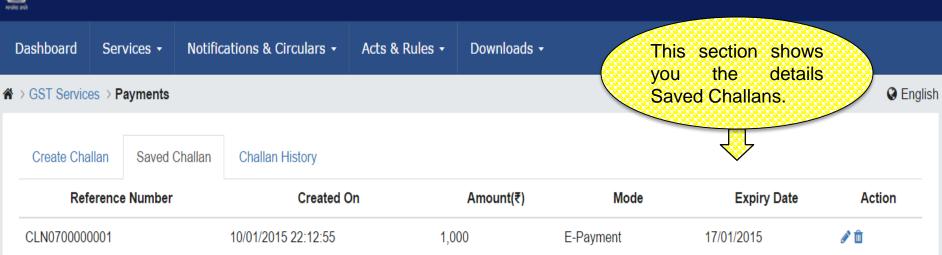

2,000

1,000

# Challan History

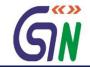

Ganesh Harvest Solutions >

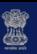

#### Goods and Services Tax

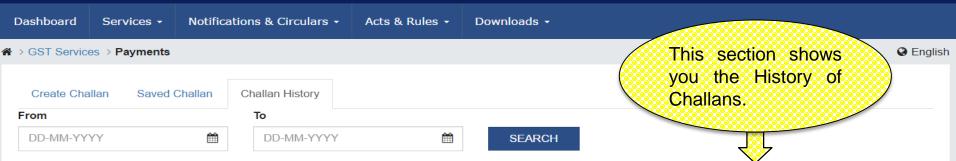

| Created On          | Amount(₹)                                                                                                    | Mode ▼                                                                                                    | Evning Data                                                                                                    |                                                                                                    |                                                                                                    |
|---------------------|----------------------------------------------------------------------------------------------------|----------------------------------------------------------------------------------------------------|----------------------------------------------------------------------------------------------------|----------------------------------------------------------------------------------------------------|----------------------------------------------------------------------------------------------------|
|                     |                                                                                                    | mode (                                                                                                    | Expiry Date                                                                                                    | Payment Date                                                                                                    | Payment Status ▼                                                                                                    |
| 22/01/2016 23:15:21 | 20,000                                                                                                    | E-Payment                                                                                                    | 29/01/2016                                                                                                    | 25/01/2015 15:15:21                                                                                                    | PAID                                                                                                    |
| 08/02/2016 21:15:12 | 20,000                                                                                                    | E-Payment                                                                                                    | 15/02/2016                                                                                                    | 11/02/2016 15:15:21                                                                                                    | PAID                                                                                                    |
| 20/03/2016 23:45:10 | 20,000                                                                                                    | E-Payment                                                                                                    | 27/03/2016                                                                                                    | -                                                                                                    | NOT PAID                                                                                                    |
| 22/03/2016 12:15:11 | 20,000                                                                                                    | NEFT/RTGS                                                                                                    | 29/03/2016                                                                                                    | 23/03/2016 15:15:21                                                                                                    | PAID                                                                                                    |
| 01/04/2016 21:15:10 | 20,000                                                                                                    | Over The Counter                                                                                                    | 08/04/2016                                                                                                    | 04/04/2016 15:15:21                                                                                                    | PAID                                                                                                    |
| 11/04/2016 22:15:14 | 20,000                                                                                                    | E-Payment                                                                                                    | 18/04/2016                                                                                                    | 17/04/2016 15:15:21                                                                                                    | PAID                                                                                                    |
| 01/05/2016 09:15:56 | 20,000                                                                                                    | NEFT/RTGS                                                                                                    | 08/05/2016                                                                                                    | 07/05/2016 15:15:21                                                                                                    | PAID                                                                                                    |
| 10/05/2016 08:15:16 | 20,000                                                                                                    | E-Payment                                                                                                    | 18/05/2016                                                                                                    | 12/05/2016 15:15:21                                                                                                    | PAID (P)                                                                                                    |
| 18/05/2016 15:15:11 | 20,000                                                                                                    | E-Payment                                                                                                    | 25/05/2016                                                                                                    | -                                                                                                    | NOT PAID                                                                                                    |
| 01/06/2016 20:15:22 | 20,000                                                                                                    | E-Payment                                                                                                    | 08/06/2016                                                                                                    | 2/06/2016 15:15:21                                                                                                    | PAID                                                                                                    |
| 2/06/2016 20:15:22  | 20,000                                                                                                    | E-Payment                                                                                                    | 09/06/2016                                                                                                    | -                                                                                                    | AWTD                                                                                                    |
|                     | 08/02/2016 21:15:12<br>20/03/2016 23:45:10<br>22/03/2016 12:15:11<br>01/04/2016 21:15:10<br>11/04/2016 22:15:14<br>01/05/2016 09:15:56<br>10/05/2016 08:15:16<br>18/05/2016 15:15:11<br>01/06/2016 20:15:22 | 08/02/2016 21:15:12 20,000 20/03/2016 23:45:10 20,000 22/03/2016 12:15:11 20,000 01/04/2016 21:15:10 20,000 11/04/2016 22:15:14 20,000 01/05/2016 09:15:56 20,000 10/05/2016 08:15:16 20,000 18/05/2016 15:15:11 20,000 01/06/2016 20:15:22 20,000 | 08/02/2016 21:15:12       20,000       E-Payment         20/03/2016 23:45:10       20,000       E-Payment         22/03/2016 12:15:11       20,000       NEFT/RTGS         01/04/2016 21:15:10       20,000       Over The Counter         11/04/2016 22:15:14       20,000       E-Payment         01/05/2016 09:15:56       20,000       NEFT/RTGS         10/05/2016 08:15:16       20,000       E-Payment         18/05/2016 15:15:11       20,000       E-Payment         01/06/2016 20:15:22       20,000       E-Payment | 08/02/2016 21:15:12       20,000       E-Payment       15/02/2016         20/03/2016 23:45:10       20,000       E-Payment       27/03/2016         22/03/2016 12:15:11       20,000       NEFT/RTGS       29/03/2016         01/04/2016 21:15:10       20,000       Over The Counter       08/04/2016         11/04/2016 22:15:14       20,000       E-Payment       18/04/2016         01/05/2016 09:15:56       20,000       NEFT/RTGS       08/05/2016         10/05/2016 08:15:16       20,000       E-Payment       18/05/2016         18/05/2016 15:15:11       20,000       E-Payment       25/05/2016         01/06/2016 20:15:22       20,000       E-Payment       08/06/2016 | 08/02/2016 21:15:12       20,000       E-Payment       15/02/2016       11/02/2016 15:15:21         20/03/2016 23:45:10       20,000       E-Payment       27/03/2016       -         22/03/2016 12:15:11       20,000       NEFT/RTGS       29/03/2016       23/03/2016 15:15:21         01/04/2016 21:15:10       20,000       Over The Counter       08/04/2016       04/04/2016 15:15:21         11/04/2016 22:15:14       20,000       E-Payment       18/04/2016       17/04/2016 15:15:21         01/05/2016 09:15:56       20,000       NEFT/RTGS       08/05/2016       07/05/2016 15:15:21         10/05/2016 08:15:16       20,000       E-Payment       18/05/2016       12/05/2016 15:15:21         18/05/2016 15:15:11       20,000       E-Payment       25/05/2016       -         01/06/2016 20:15:22       20,000       E-Payment       08/06/2016       2/06/2016 15:15:21 |

#### References

AWTD - Payment Confirmation Awaited, PAID (P) - Paid Provisional, EXP - Expired, CLP - Cheque/ DD Pending Clearance,

CHQD - Cheque Dishonored, REV - Reversed, NP(CR) - Not Paid- Conditional Receipt, PP(OFC) - Provisional Payment at Com Tax Office

#### Utilize ITC/Cash

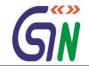

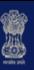

# Goods and Services Tax

A<sup>+</sup> A<sup>-</sup>

Ganesh Harvest Solutions >

Dashboard

Services ▼

Notifications & Circulars •

Acts & Rules ▼

Downloads -

This section shows you the details of Utilization of Cash and ITC.

Dashboard > Utilize ITC/Cash

#### Utilize Cash and ITC | Manuj Industries Ltd. 28AAACM1090A1Z1

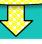

| Particulars                                                                       | Tax Period |
|-----------------------------------------------------------------------------------|------------|
| Return Related Liability                                                          |            |
| GSTR 3                                                                            | Apr 2016   |
| Assesed/Appeal related liability                                                  |            |
| Demand ID                                                                         |            |
| Tax payable on opening stock on converting from normal to compounding scheme      |            |
| Amount paid on closing stock for surrender/cancellation of Registration (Form No) |            |
| Deposit against investigation ID                                                  |            |
| ID Number                                                                         |            |